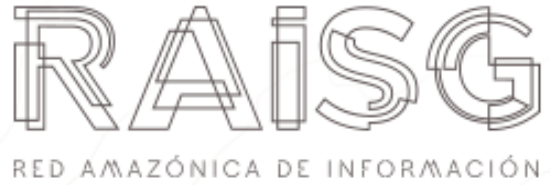

SOCIOA/NBIENTAL GEORREFERENCIADA

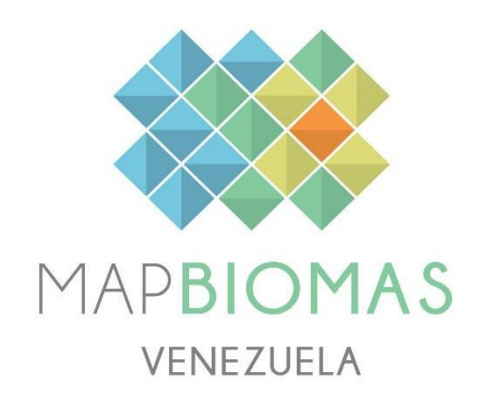

# **Documento Teórico Base de Algoritmos**

# **(ATBD)**

## **RAISG - MapBiomas Venezuela - Colección 1**

**Versión 1**

**Noviembre de 2023**

## **Resumen Ejecutivo**

El objetivo de este Documento Base Teórico de Algoritmos, es proporcionar a los usuarios la documentación de la plataforma *Google Earth Engine* para la gestión y análisis de los datos geoespaciales, la disponibilidad y el conjunto de datos incorporados en el análisis, los métodos, algoritmos computacionales y productos de MapBiomas Venezuela. Esta iniciativa está integrada por dos componentes: la Colección 5 de MapBiomas Amazonía y la Colección 1 de MapBiomas Norte, cuya extensión abarca todo el territorio al norte del río Orinoco y constituye la primera colección fuera de la Amazonía en Venezuela. Estas colecciones de mapas, se generaron de forma independiente, aunque son espacialmente complementarias y comparten la misma leyenda integrada por 20 categorías, para conformar la Colección 1 de MapBiomas Venezuela, a escala de procesamiento 1:100.000. La unión de estas colecciones abarca la totalidad del territorio nacional y consiste en el mapeo anual de la cobertura y uso del suelo entre los años 1985-2022.

La metodología empleada se sustenta en la plataforma de análisis y manejo de datos geoespaciales en la nube *Google Earth Engine*, en el empleo de algoritmos de aprendizaje automático (*machine learning*) y de clasificación de bosques aleatorios (*Random forest),* con que se generan de múltiples clasificadores para mejorar la precisión en las clasificaciones de imágenes satelitales. Está integrada por siete fases: 1) Selección de imágenes y conformación de mosaicos Landsat; 2) adquisición de la muestra de entrenamiento; 3) generación de muestra por año de la serie temporal; 4) clasificación con *Random forest, para generar el mapa general; 5)* post-clasificación se aplican filtros que contribuyen a corregir aspectos relativos a patrones en la serie; 6) integración se unen dos grupos de clasificaciones, las que son parte del *mapa general* y los llamados *temas transversales y 7) v*alidación de la colección para determinar la precisión global y por clase.

Los alcances y limitaciones de las clasificaciones y productos obtenidos, se incorporan al final del documento como consideraciones prácticas y se plantean los principales desafíos para superar las limitaciones y mejorar la calidad de los productos de cara a futuras colecciones. Para tener acceso a todos los productos del proyecto, se construyó una plataforma pública de divulgación, descarga y consulta de datos de MapBiomas Venezuela ([http://venezuela.mapbiomas.org\)](http://venezuela.mapbiomas.org).

## **CONTENIDO**

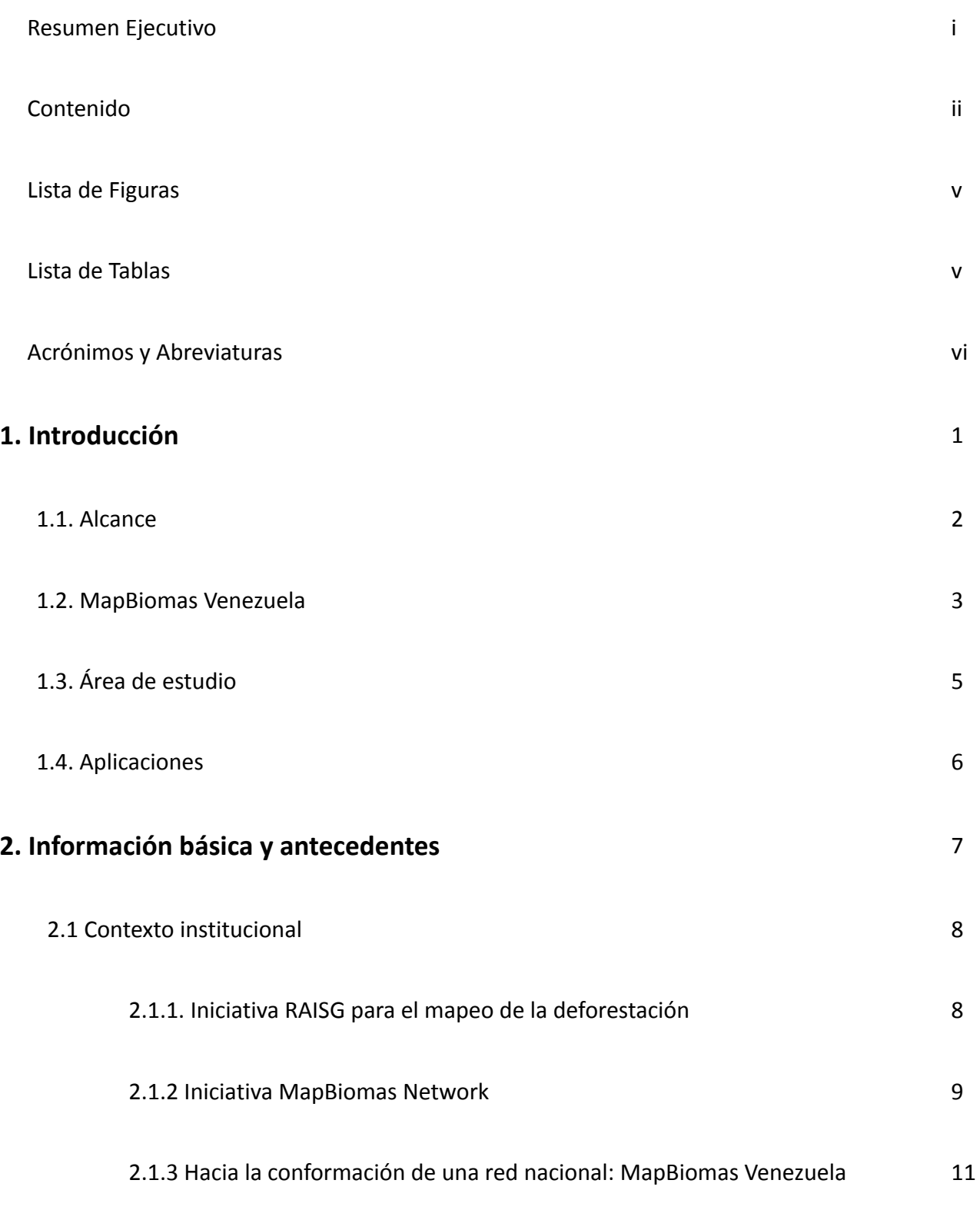

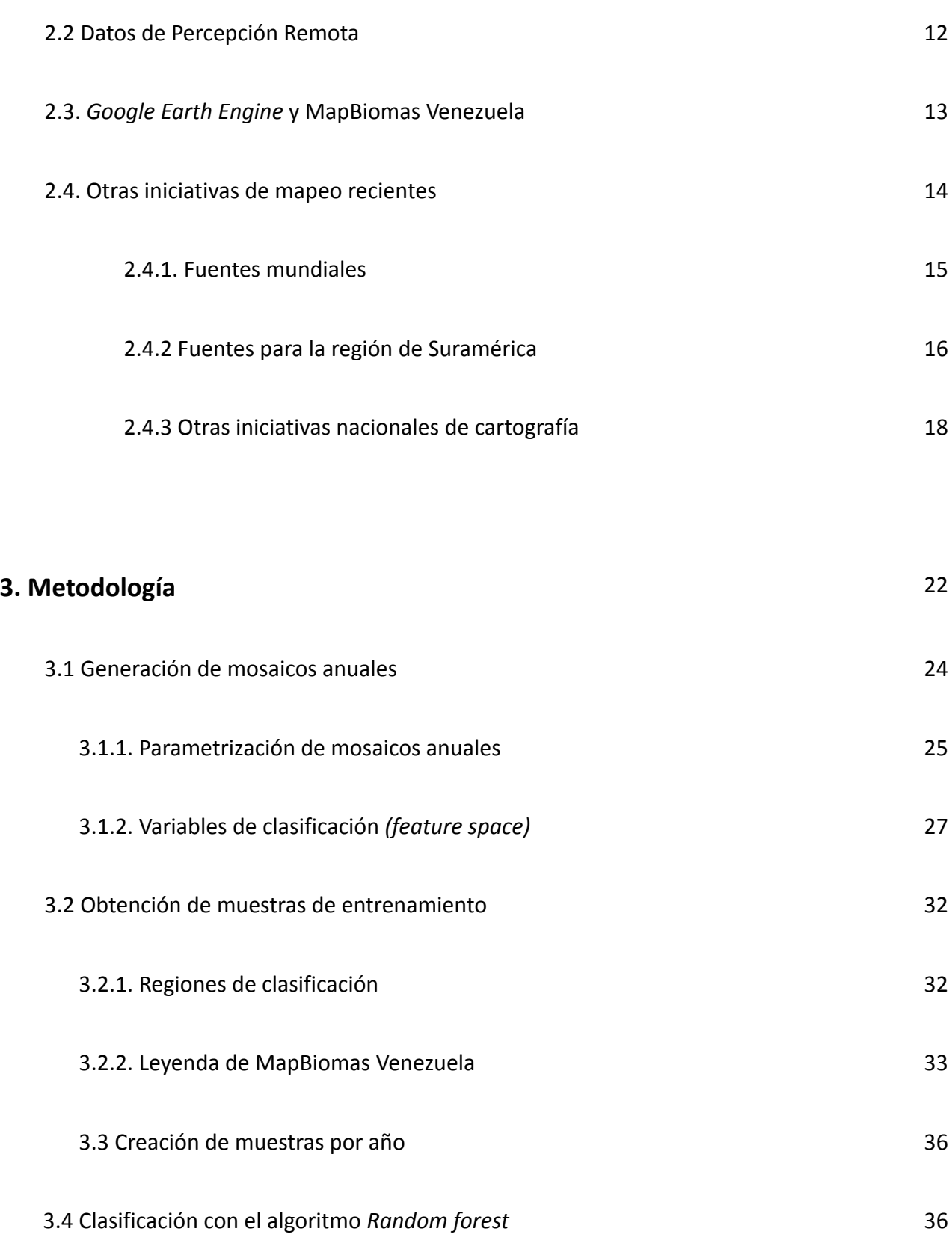

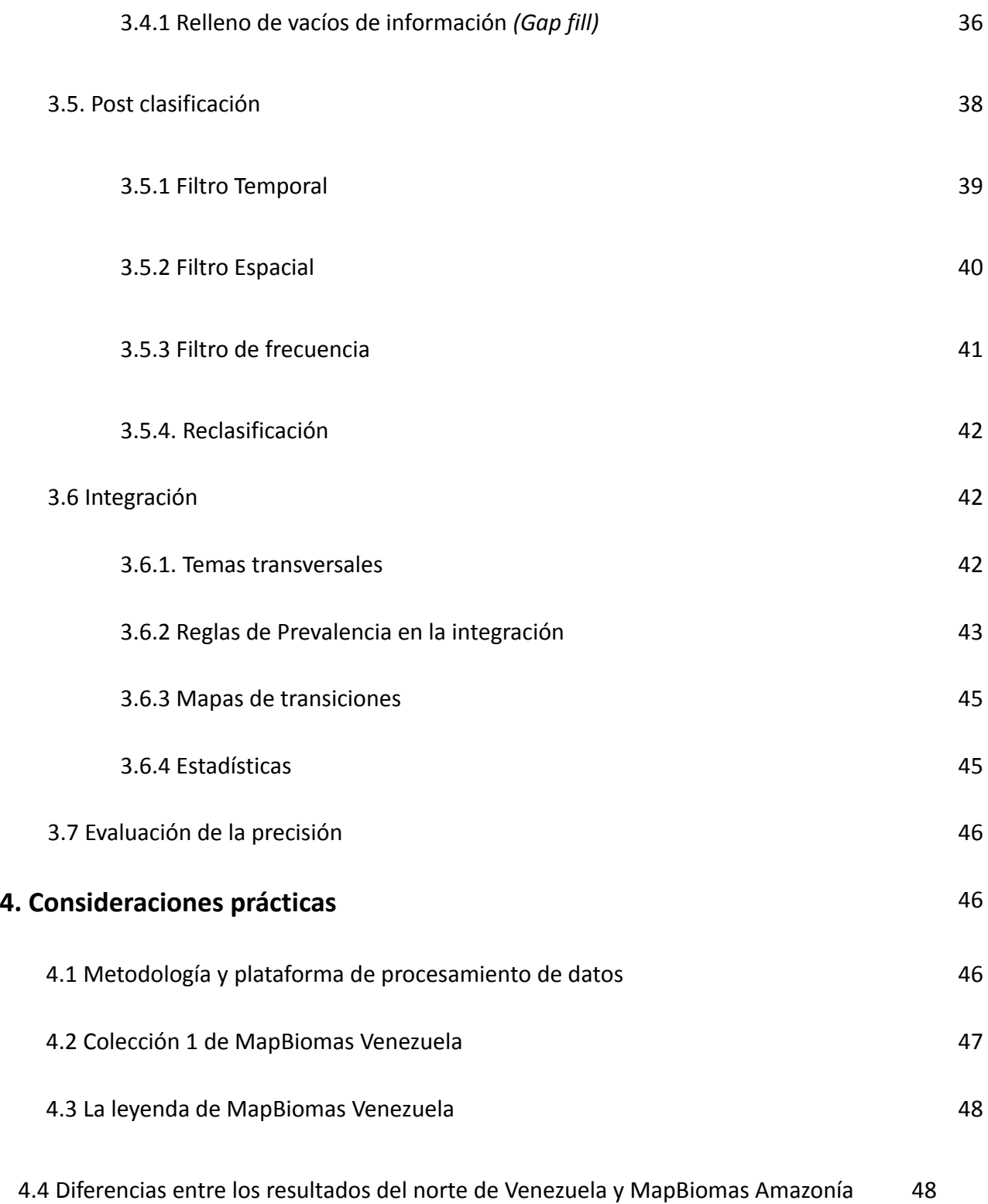

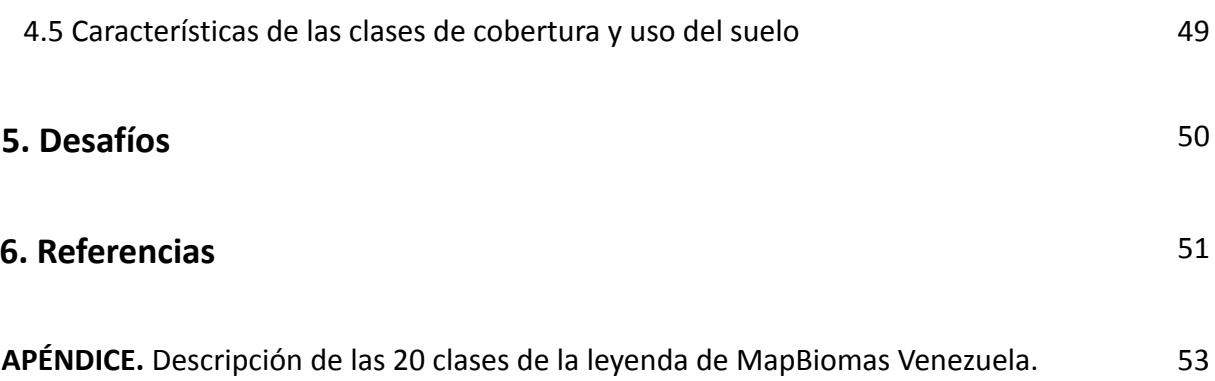

# **LISTA DE FIGURAS**

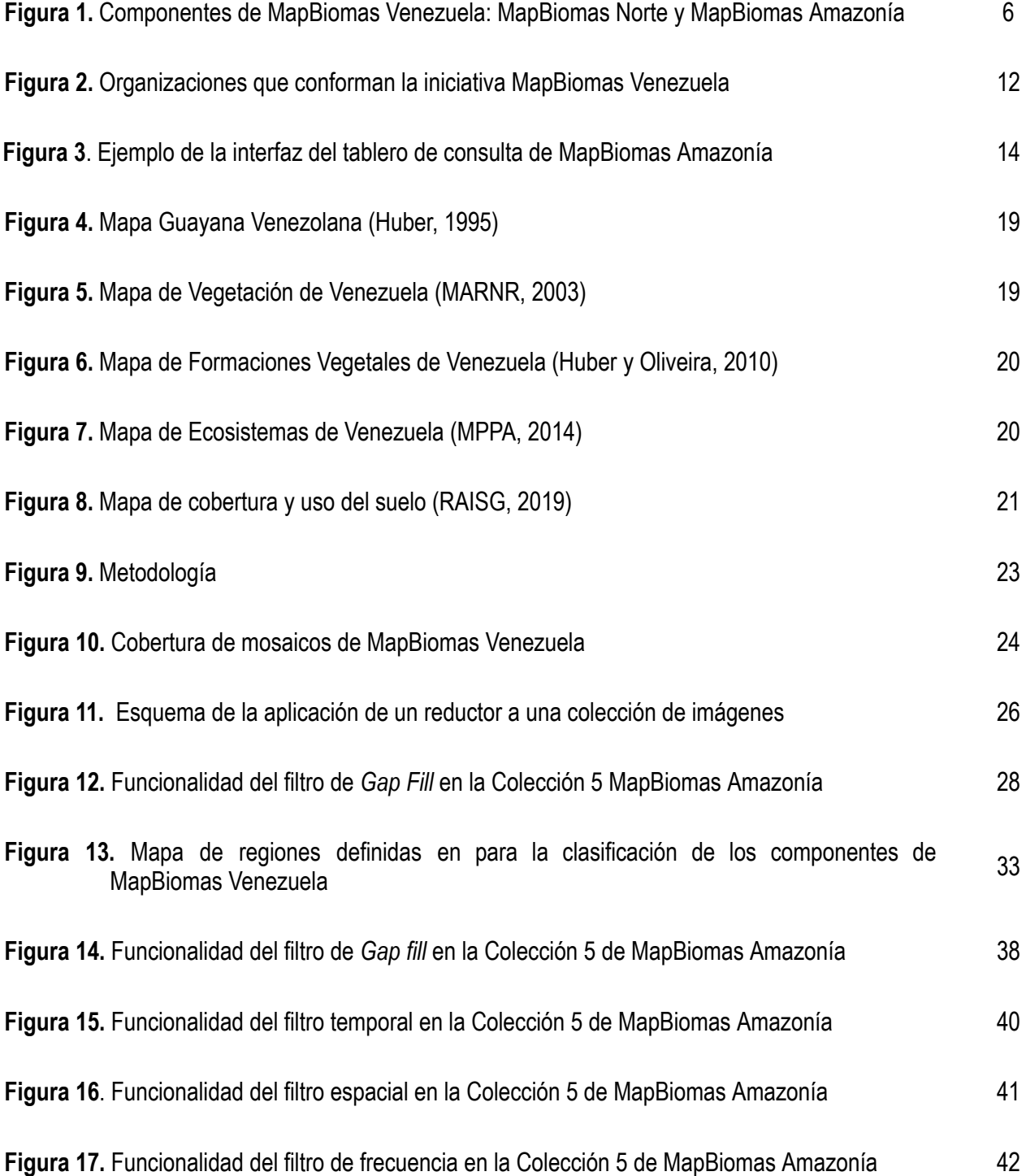

**Figura 18.** Esquema de temas transversales aplicados en la Colección 1 de MapBiomas Venezuela <sup>43</sup>

## **LISTA DE TABLAS**

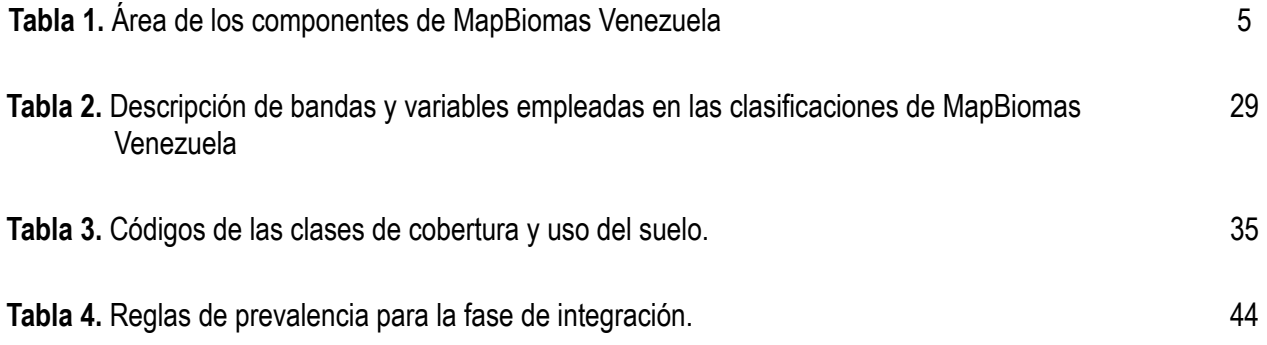

# **ACRÓNIMOS Y ABREVIATURAS**

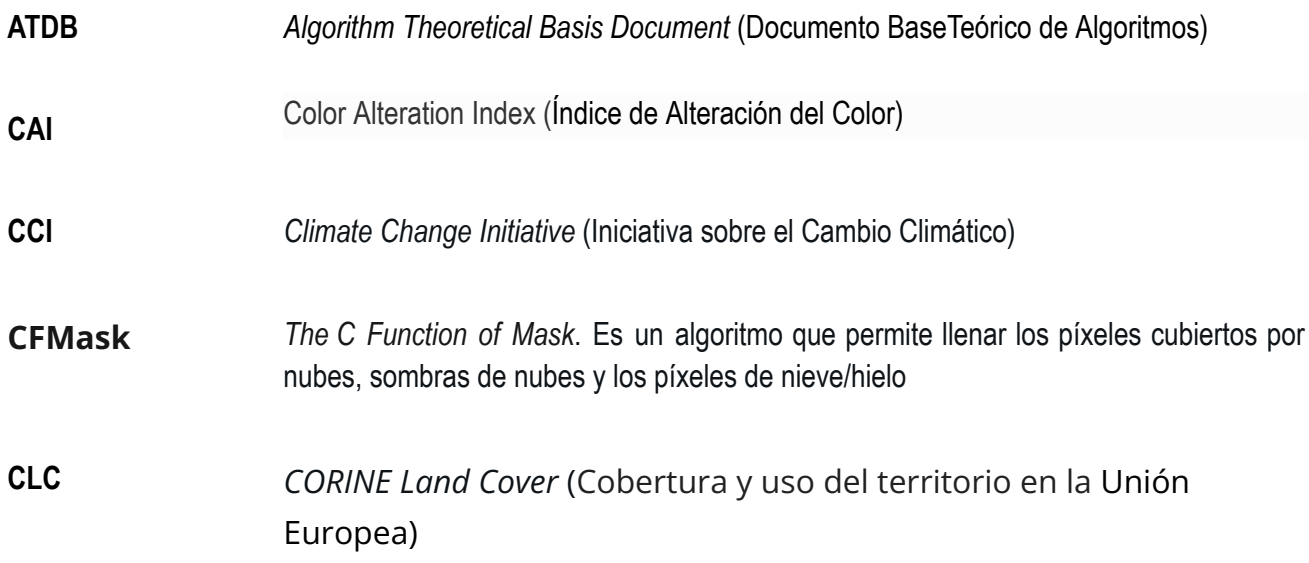

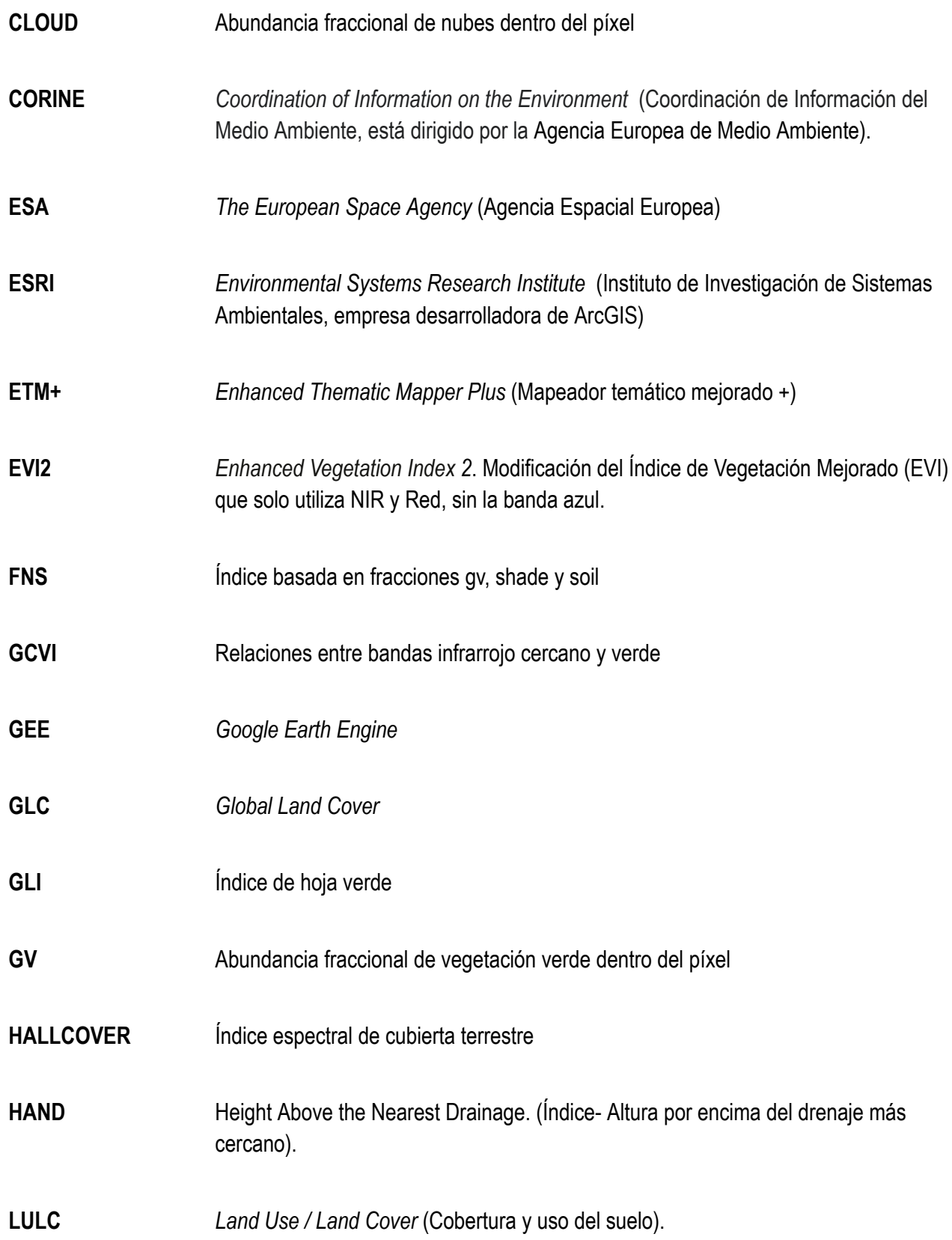

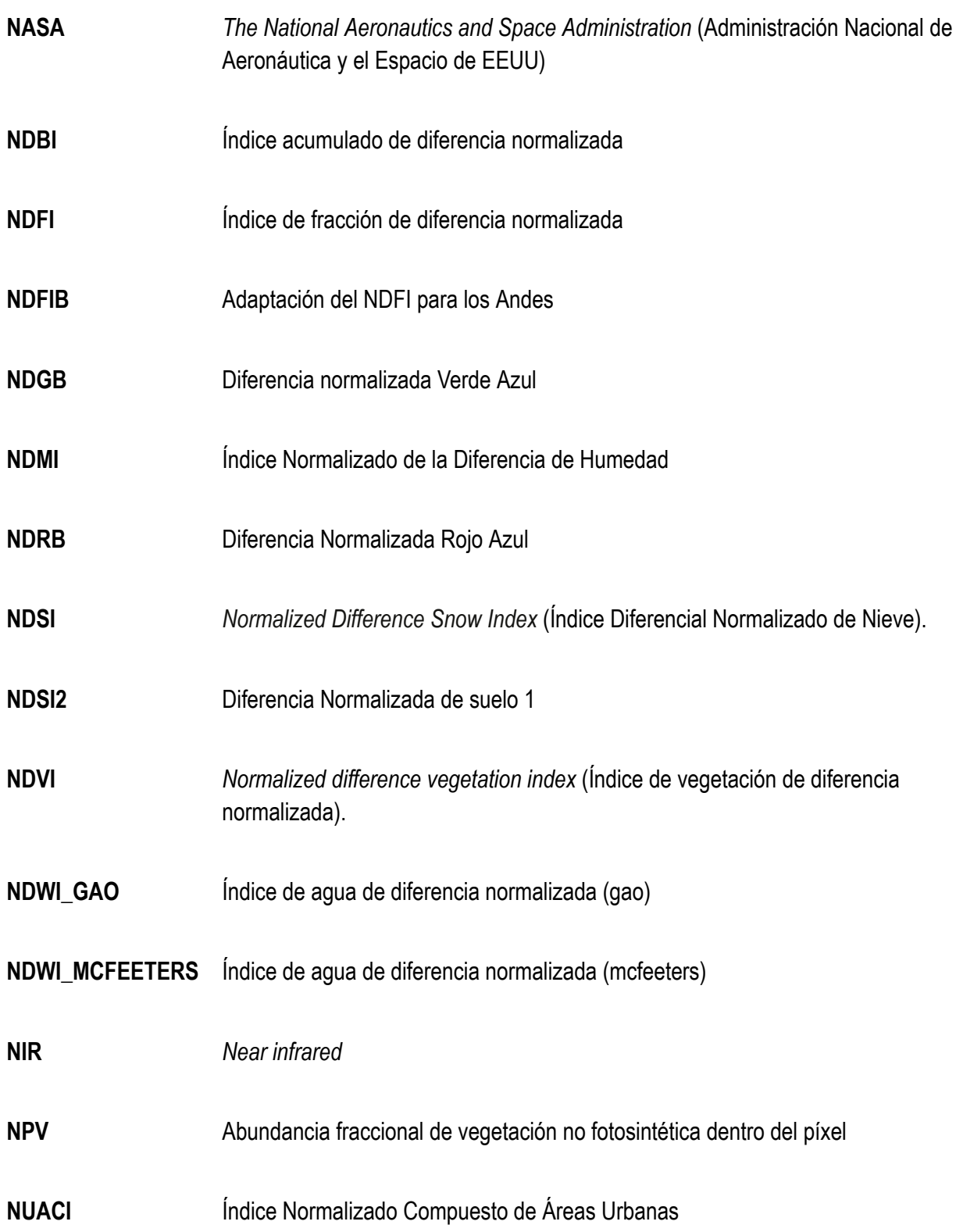

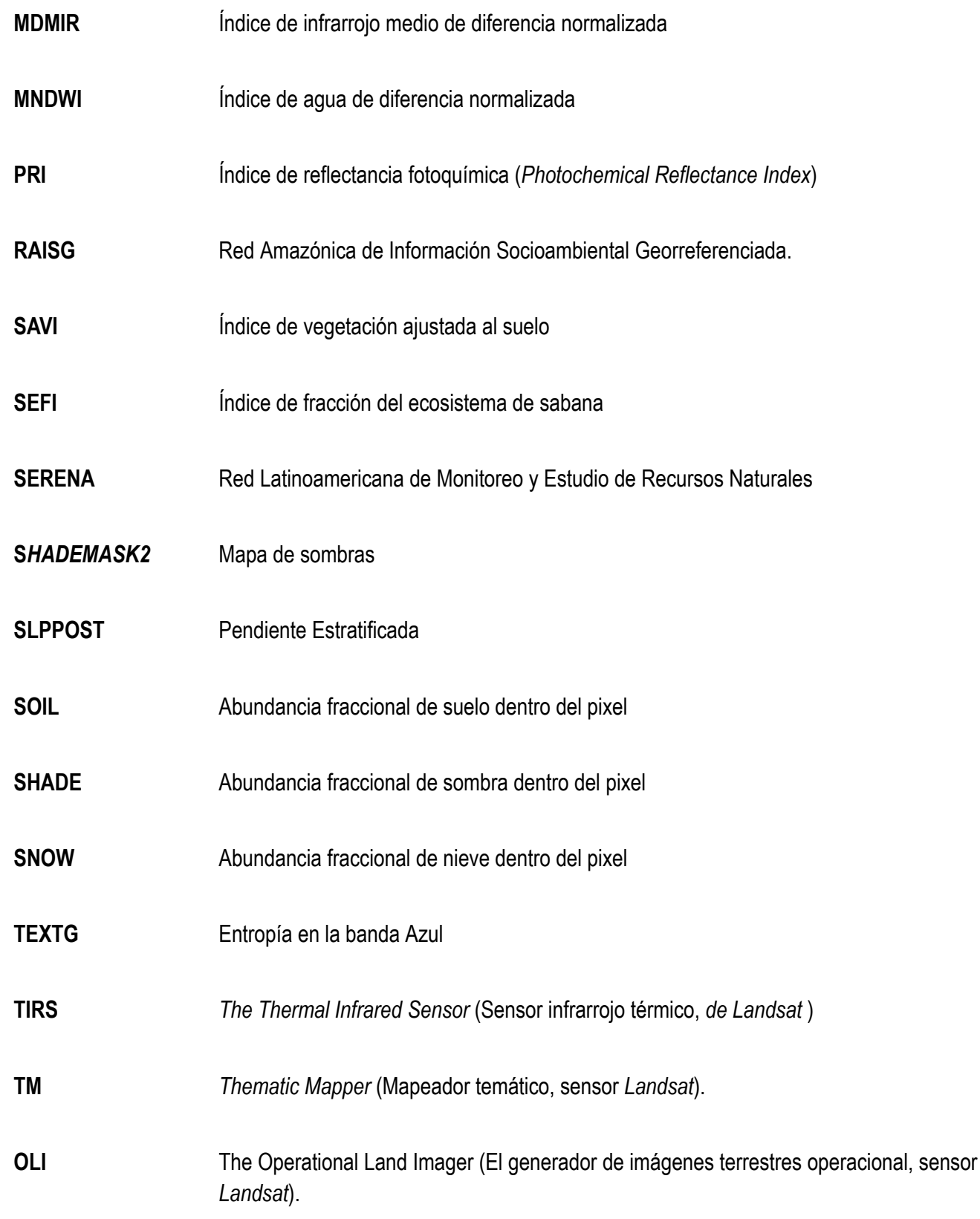

**USGS** *United States Geological Survey* (El Servicio Geológico de EEUU).

**WEFI** Índice de fracciones del ecosistema de humedales

## **Introducción**

La Red Amazónica de Información Socioambiental Georreferenciada ([RAISG](https://www.raisg.org/)), es un consorcio de organizaciones de la sociedad civil de los países amazónicos orientado a la sostenibilidad socioambiental de la Amazonía, con apoyo de la cooperación internacional. La RAISG genera y difunde conocimientos, información socioambiental y datos estadísticos geoespaciales de la Amazonía, elaborados con protocolos comunes para todos los miembros de la red, enfocados en una visión integral de la región. Está integrada por los siguientes países: Bolivia, Brasil, Colombia, Ecuador, Perú y Venezuela; e involucra a una amplia gama de especialistas en sensores remotos, geografía, ecología, ingeniería ambiental y forestal, ciencias de la computación, ciencias humanas, periodismo, diseño, entre otras profesiones.

MapBiomas es una red de colaboración conformada por organismos no gubernamentales, universidades y empresas de Brasil, organizadas con el objetivo de emplear una tecnología de calidad y de menor costo para producir mapas anuales de mapas de cobertura y uso del suelo, en series de más de tres décadas de acuerdo a la disponibilidad de colecciones de imágenes satelitales. En 2015 MapBiomas lanza la primera colección de mapas de cobertura y uso del suelo de Brasil. Por otra parte, desde el año 2009 la RAISG venía trabajando en la construcción de mapas de deforestación de la Amazonía, aplicando herramientas de procesamiento de datos satelitales cada vez más avanzadas, de manera que la búsqueda de nuevas alternativas para la automatización de los procesos y la generación de información. En 2017 se hace una alianza entre RAISG y MapBiomas. Esta alianza, aporta la plataforma, métodos y procesos basados en el procesamiento en la nube de grandes volúmenes de datos, lo que propició las condiciones para crear la iniciativa MapBiomas Amazonía.

Desde 2017 Venezuela a través de la iniciativa MapBiomas Amazonía comienza a generar mapas anuales de cobertura y uso de la Amazonía venezolana, que permiten analizar los cambios espaciales a lo largo de series temporales, con estándares compartidos que se emplean en toda la red de MapBiomas. De manera que desde el año 2018, se realizan lanzamientos anuales de colecciones de mapas de cobertura y uso del suelo de la Amazonía venezolana. Cada colección ha incorporado mejoras en la extensión de la serie temporal y las coberturas mapeadas.

Recientemente, la iniciativa MapBiomas se extendió a las regiones no amazónicas de los países de la Amazonía y a otros países de Suramérica como Argentina, Chile y Paraguay. También a otros continentes, como es el caso de la iniciativa en Indonesia. Estas experiencias confirman el gran potencial de la plataforma de MapBiomas para producir colecciones de mapas anuales de cobertura y uso del suelo que reflejan la dinámica de las transformaciones, en diferentes regiones tropicales y subtropicales. Este crecimiento da origen a la red global de MapBiomas conocida como MapBiomas Network, en el que las iniciativas nacionales y regionales involucran investigadores e instituciones locales.

En 2022, la iniciativa MapBiomas se extendió fuera de la región amazónica en seis de los nueve países que forman parte de la Amazonía, ya que solamente Guyana, Surinam y la Guayana Francesa, están totalmente contenidos en la región amazónica. El resto de los países (Bolivia, Brasil, Colombia, Ecuador, Perú y Venezuela), poseen alguna porción territorial que pertenece a regiones no amazónicas y son las que tienen una primera colección este año, para complementar las series cartográficas que permiten alcanzar el mapeo de la totalidad del territorio de los países amazónicos. Estos avances en la ampliación territorial de la iniciativa, se enmarcan en la visión de la RAISG de generar en el futuro cercano cartografía de toda Sudamérica.

También se presenta un contexto histórico y antecedentes, así como una descripción general del conjunto de datos de imágenes satelitales y el método de evaluación de la precisión. Estos documentos técnicos pueden consultarse en: (http://venezuela.mapbiomas.org).

## **1.1. Alcance**

El objetivo del documento teórico base de algoritmos (ATBD, por sus siglas en inglés), es describir los principales fundamentos teóricos, la justificación y los métodos aplicados para producir mapas anuales de cobertura y uso del suelo para todo el territorio de Venezuela<sup>1</sup>, desde el año 1985 hasta 2022. Estos mapas se generaron a partir de dos colecciones de mapas de manera

<sup>&</sup>lt;sup>1</sup> Sin incluir al Archipiélago Los Monjes, Isla de Aves y a la Guayana Esequiba (Zona en Reclamación), sujeto al Acuerdo de Ginebra de 17 de febrero de 1966.

independiente: una colección que corresponde al territorio ubicado al norte del río Orinoco, denominada MapBiomas Norte y otra al sur del río Orinoco, que mantiene la trayectoria de generación de series de mapas con la Colección 5 de MapBiomas Amazonía. Estos productos son espacialmente complementarios y permiten conocer la cobertura y uso de Venezuela, proporcionando por primera vez, series temporales de mapas de cobertura y uso de 38 años, a una escala semidetallada (escala 1:100.000). Este documento incorpora los métodos de clasificación de imágenes *Landsat* (L5, L7, L8), los pasos para el procesamiento de imágenes en *Google Earth Engine* (GEE) y los productos generados para Venezuela.

#### **1.2. MapBiomas Venezuela**

En el año 2019 se realizó el lanzamiento de la Colección 1 de MapBiomas Amazonía, a partir de ese año se han producido colecciones de mapas anuales sucesivas que incorporan mejoras en los métodos de clasificación y detección de coberturas, así como en el número de categorías de leyenda. Así la Colección 4 de MapBiomas Amazonía abarca la serie 1985-2021 y generó una leyenda de 14 categorías de cobertura. Esta trayectoria de cuatro colecciones de mapas permitió abordar el enorme reto que implica extender el área de cartografiado de MapBiomas al norte de Venezuela. De este modo, se originó MapBiomas Norte en el año 2023 con el propósito de complementar la cartografía que se ha venido desarrollando en la región amazónica. La incorporación de las regiones no amazónicas de Venezuela (MapBiomas Norte), se realizó con el objeto de comprender la dinámica de la cobertura y uso de suelo (LULC, por sus siglas en inglés) para alcanzar toda la extensión del país y se ejecutó de manera paralela la Colección 5 de MapBiomas Amazonía.

El territorio al norte del río Orinoco en Venezuela, es el que comprende la iniciativa MapBiomas Norte, ocupa alrededor del 49 % del territorio nacional, aunque el área es similar a la de MapBiomas Amazonía, el esfuerzo necesario para la producción cartográfica es significativamente mayor, debido a que presenta una enorme diversidad de paisajes, relieves y climas, asociados a la fachada al Mar Caribe, la presencia de diversos sistemas montañosos como la Cordillera de la Costa, la Cordillera de los Andes y los Llanos, lo que le confiere una gran diversidad de ecosistemas y paisajes que son parte y sustento de la mega diversidad biológica de Venezuela. Adicionalmente, alberga a más del 90% de la

población del país lo que repercute en el uso del territorio para la satisfacción de las necesidades humanas. Los patrones de ocupación y uso del territorio se expresan como una gran cantidad y variedad de asentamientos humanos, sistemas de producción agrícola, servicios, vialidad, infraestructuras, puertos, aeropuertos, áreas industriales, entre otras. Estos factores condicionan la enorme complejidad espacial, heterogeneidad de paisajes y niveles de intervención antrópica presentes al norte de Venezuela.

El reto de cartografiar el norte de Venezuela, supuso el desarrollo de nuevas estrategias principalmente de captura de muestras de entrenamiento y la adaptación de la metodología de MapBiomas Amazonía. Para abordar la clasificación de mosaicos de imágenes de satélite necesarios para la elaboración de las series temporales de cartografía de cobertura y uso del suelo, se tomaron alrededor de 3 millones de puntos de muestreo, ya que no existen colecciones anteriores para esta región de las cuales se pudieran extraer. Al igual que las colecciones de la Amazonía, este proyecto se desarrolló apoyado en: i) avances tecnológicos que permiten el procesamiento en la nube de grandes cantidades de datos espaciales mediante algoritmos albergados en la plataforma GEE*,* ii) la implementación de métodos de procesamiento de imágenes enfocados en el monitoreo de LULC de MapBiomas, iii) las organizaciones que forman parte de MapBiomas Amazonía, que con su experiencia llevan a cabo el mapeo de sus territorios, y iv) el apoyo de financistas visionarios que respaldan el proyecto.

Los productos de MapBiomas Venezuela están compuestos de mapas temáticos anuales de 30 m de resolución espacial para todo el norte de Venezuela, desarrollados con base en una metodología en la que se conforman mosaicos anuales de acuerdo a la disponibilidad de imágenes de satélite. La captura de las imágenes *Landsat* en el territorio de Venezuela no es homogénea a lo largo de la serie temporal. De hecho, la cantidad de imágenes disponibles durante el período 1985-2000 es significativamente menor que en el resto del período de estudio. Para clasificar los mosaicos, se emplearon 156 capas de información o variables entre bandas espectrales, índices derivados y variables físicas). En estas colecciones, al igual que en la Colección 4 de MapBiomas Amazonía, se utilizó la *Landsat Collection 2*, la cual proporciona la versión más actualizada de reprocesamiento de los archivos de *Landsat*, e incorpora diversas mejoras en la calidad de las imágenes. Por otra parte, en la plataforma en línea para la divulgación de la colección, es posible consultar las estadísticas derivadas de los mapas por país, estado, municipio, bioma, ecorregiones, región fisiográfica, cuenca hidrográfica, áreas naturales protegidas y territorios indígenas.

La Colección 1, se emprende con base en la metodología y experiencia desarrollada en cuatro colecciones previas desarrolladas en la Amazonía, en las cuales progresivamente se han ampliado las series temporales y mapeado mayor cantidad de coberturas. Es por ello, que en MapBiomas Norte, fue necesario partir de la adaptación de la leyenda de MapBiomas a la heterogeneidad de coberturas presentes al norte de Venezuela y seleccionar las categorías de leyenda que hacen parte de esta colección. Posteriormente, se procedió a la captura de la muestra de entrenamiento para la generación de las clasificaciones de LULC, el resto de la metodología es similar a la empleada en la Colección 4 de MapBiomas Amazonía. El proyecto cuenta con una plataforma de consulta pública en línea, en la que se pone a disposición del usuario los mapas de LULC, fotos de las categorías de la leyenda y mapas de diversas unidades espaciales para hacer consulta de estadísticas sobre los mapas de la serie temporal ([http://amazonia.mapbiomas.org](http://mapbiomas.org/amazonia)).

## **1.3. Área de estudio**

El ámbito geográfico de la iniciativa MapBiomas Venezuela, está integrada por MapBiomas Norte que cubre una superficie de 445.929,6 km<sup>2</sup> (49 % del país) y comprende el territorio al norte del río Orinoco que incluye a las islas más importantes de las Dependencias Federales. Su complemento MapBiomas Amazonía, al sur del río Orinoco tiene una superficie de 471543,1 km<sup>2</sup> equivalente al 51% de la superficie de Venezuela (Tabla 1).

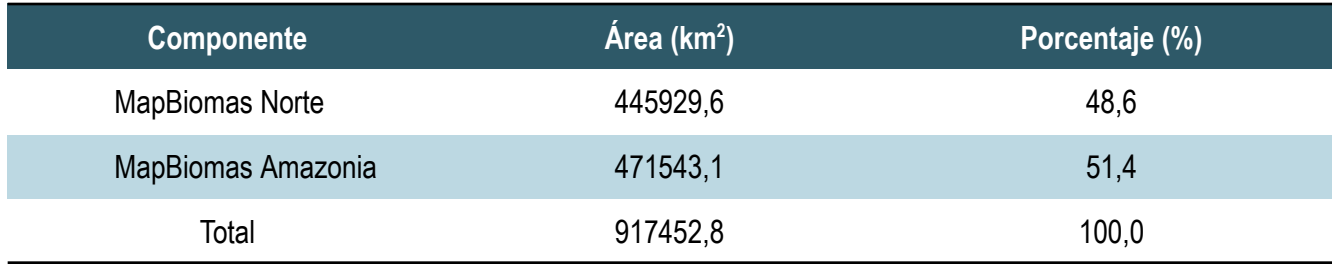

**Tabla 1.** Área de los componentes de MapBiomas Venezuela.

Se excluye a la Guayana Esequiba, conocida en Venezuela como Z*ona En Reclamación*, cuyo territorio está sujeto al Acuerdo de Ginebra de 17 de febrero de 1966, para llegar a una solución definitiva del diferendo limítrofe, firmado entre Venezuela y el Reino Unido (en representación de su entonces colonia Guayana Británica) en Suiza. En el entorno de la RAISG no se distinguen asuntos limítrofes entre países y en la cartografía de la región amazónica, el territorio objeto de disputa se adjudica a la república de Guyana, que actualmente es una nación independiente del Reino Unido (Figura 1).

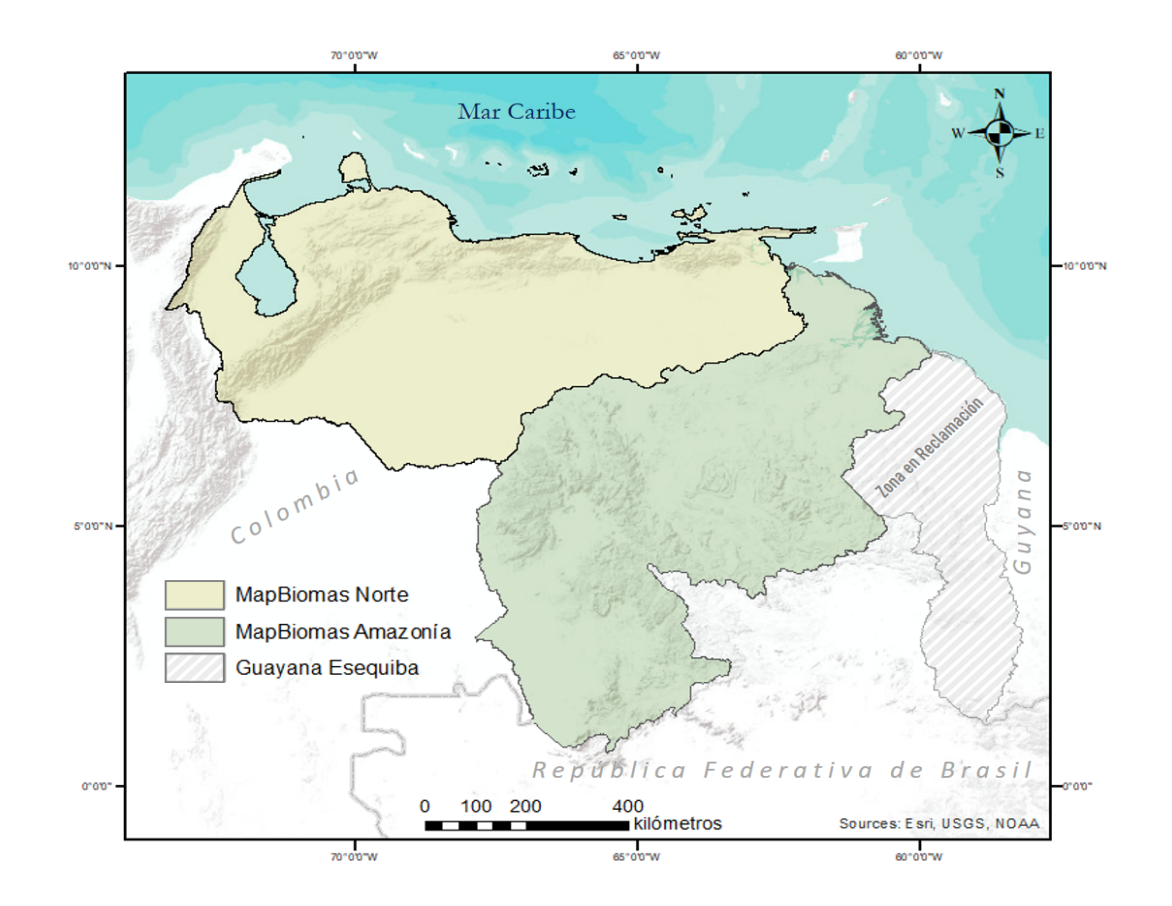

**Figura 1.** Componentes de MapBiomas Venezuela: MapBiomas Norte y MapBiomas Amazonía.

#### **1.4. Aplicaciones**

Los productos de MapBiomas Venezuela tienen potencial para el monitoreo anual de áreas amenazadas por la conversión de la cobertura y con riesgo de deforestación. Asimismo, la serie temporal de mapas puede ser de utilidad como complemento de estudios de estimación de emisión de gases de efecto invernadero por cambio de uso y cobertura del suelo al norte de Suramérica. Otros ejemplos de aplicación son la caracterización de dinámicas de LULC, la cuantificación de transiciones de LULC, de pérdidas y ganancias de bosques, el monitoreo de la regeneración, de cambios en los recursos hídricos, de la expansión urbana y agropecuaria, la planificación regional, así como la gestión de áreas naturales protegidas y territorios indígenas.

La generación de productos y el esfuerzo de mapeo de LULC, así como los cambios de uso del suelo, varían enormemente de un país a otro en la región amazónica. Las condiciones naturales las transformaciones antrópicas del paisaje son muy diversas; también existen diferencias en las tecnologías, datos, métodos y recursos empleados en la elaboración cartográfica y a menudo se presentan carencias y vacíos de información que dificultan o impiden las comparaciones regionales de mapas. Es por ello que, la confluencia de las iniciativas para generar MapBiomas Amazonía e integrar las iniciativas en regiones no Amazónicas, además de complementar los esfuerzos ya existentes nacional y regional, ofrece algunas ventajas adicionales: 1) los mapas MapBiomas Venezuela han sido construidos empleando la colección completa de datos *Landsat* (38 años) con una temporalidad anual; 2) el producto entero comparte una misma metodología, leyenda, resolución temporal y espacial, permitiendo así comparaciones regionales; 3) el producto, si bien tiene un alcance regional, es preparado por expertos conocedores de las realidades nacionales, generando un producto con miras a aplicaciones de carácter nacional; 4) MapBiomas Venezuela pone a disposición del público sus métodos, herramientas y productos a través de una plataforma de consulta pública en internet.

#### **2. Información básica y antecedentes**

La RAISG es una organización que no tiene una figura legal y está basada en un modelo *sui generis* de gobernanza, que tiene soporte en una estructura cuyo eje principal es la Coordinación General y su función es dirigir y orientar la actuación de sus miembros; cumple el papel de dinamizar la red, mantener las comunicaciones, identificar aliados, buscar financiamiento, programar las actividades rutinarias, garantizar la toma de decisiones en grupo y el establecimiento de alianzas, entre otras. La Junta Directiva, está integrada por los coordinadores en cada institución miembro por país y es responsable, de la toma de decisiones. Otro de los pilares de la RAISG es el Grupo Técnico, que es el responsable directo del desarrollo de las actividades. Este equipo viene creciendo y

complementándose conforme la RAISG ha abordado nuevos temas de trabajo. Actualmente sus miembros se han especializado y se organizan por grupos temáticos a medida que crecen los intereses de la red. A menudo los coordinadores, también ejercen roles técnicos en actividades específicas.

#### **2.1 Contexto institucional**

Se destacan dos grandes acuerdos políticos que son vitales para la RAISG, uno es que no se separa la discusión y la decisión política de la técnica, y la otra es que el presupuesto es elaborado en conjunto, tomando como base los planes estratégicos, en un proceso transparente a todos. A mediano plazo, se elaboran planes estratégicos que trazan metas, actividades y productos a ser desarrollados durante trienios. El primer plan fue elaborado para el período entre 2010-2012; los siguientes han sido: 2013-2015, 2016-2020 y 2021-2024. La planificación de actividades y la toma de decisiones se realizan en reuniones generales anuales, con la participación presencial de todos los miembros de la red. Además de reuniones técnicas con propósitos específicos, generalmente para capacitación y la elaboración de los productos.

#### **2.1.1. Iniciativa RAISG para el mapeo de la deforestación**

Desde el año 2009, la RAISG ha venido trabajando en la elaboración de mapas de deforestación de la Amazonía a partir de imágenes de los satélites *Landsat*. El trabajo se inició con la composición de un Grupo Técnico de Deforestación conformado por un representante de cada una de las instituciones miembros de la RAISG. Se identificó al *Instituto do Homem e Meio Ambiente da Amazônia* (IMAZON) como el grupo tutor, quienes proporcionaron la metodología y herramientas técnicas, a través del software IMGTools (Souza & Siqueira, 2013).

El programa computacional *IMGTools* fue utilizado para la generación de los mapas de deforestación de la RAISG. La metodología consideró al año 2000 como la línea base y se analizaron los años 2005, 2010 y 2013 para detectar pérdida de bosque. Con base en los resultados obtenidos se construyeron mapas de deforestación. Posteriormente, la herramienta *IMGTools* migró a la plataforma GEE, donde se construyó el mapa de deforestación del periodo 2013 - 2015. Este trabajo le permitió a la RAISG brindar al público mapas de deforestación de la Amazonía generados con una sola metodología estandarizada para toda la región, apoyada en la experticia local de los especialistas de cada país.

El Grupo Técnico de Deforestación de la RAISG se ha reunido periódicamente de manera virtual y presencial con el fin de proponer mejoras y consolidar los resultados del análisis de la deforestación para todos y cada uno de los países amazónicos, reforzando dichas reuniones con talleres técnicos para elaboración de productos y mejoras de la metodología con el fin de alcanzar resultados con procesos cada vez más automatizados.

Hasta el año 2022, la RAISG ha generado cuatro series históricas anuales de mapas de cobertura vegetal y uso de suelo: Colección 1 que comprende todos los años entre 2000-2017; la Colección 2 en el lapso 1985-2018, la Colección 3 para los años 1985- 2020 y la Colección 4 para el período 1985-2021.

La RAISG trabaja en la detección de deforestación de la Amazonía para estimar la pérdida de bosques en toda la región, por ser un indicador de la velocidad con que se transforma el paisaje y para comprender procesos de cambio y su incidencia. Aplicando un marco común de análisis, basado en conceptos y herramientas estandarizadas, llamado Protocolo RAISG, que facilita el análisis comparativo entre los diferentes países amazónicos. La RAISG ha realizado diferentes publicaciones sobre deforestación en la Amazonía para los periodos 2000-2005, 2005-2010, 2010-2015 y 2000-2018; los cuales pueden ser descargados de la página web de RAISG [\(https://www.amazoniasocioambiental.org\)](https://www.amazoniasocioambiental.org/es/).

#### **2.1.2 Iniciativa MapBiomas Network**

La red global MapBiomas, ahora denominada MapBiomas Network, está compuesta por diversas iniciativas que mapean la cobertura y el uso de la tierra en Brasil, en el Amazonas, Chaco, Bosque Atlántico Trinacional y Pampa Trinacional. En Suramérica desde el año pasado se extendió la iniciativa a Argentina, Chile y Paraguay. También se están generando colecciones de mapas con esta metodología en Indonesia. Estas iniciativas son redes colaborativas, integradas por diversidad de

instituciones, conformada por ONG, universidades y empresas de tecnología las cuales involucran investigadores e instituciones locales, que utilizan procesamiento en la nube y clasificadores automatizados desarrollados y operados con la plataforma GEE para contribuir a la comprensión de los cambios en la LULC. El objetivo principal es producir colecciones de mapas anuales de LULC que reflejan la dinámica de las transformaciones en los diferentes biomas en Suramérica, y otras regiones tropicales y subtropicales. Todos los datos y métodos generados por el proyecto son públicos, transparentes y están disponibles en la plataforma web (https://mapbiomas.org/).

El objetivo de MapBiomas Network es producir y promover el uso de información calificada para la custodia de LULC en Sudamérica y otras regiones tropicales y subtropicales. Esta red presenta una serie de prácticas comunes en todas sus iniciativas y productos de MapBiomas:

- Plataforma de datos fácil de usar, de fácil acceso y uso para aplicaciones
- Transparencia metodología y tecnología
- Datos abiertos y gratuitos
- Experiencia local y conocimiento temático de uso y cobertura del suelo
- Procesamiento en la nube (Plataforma GEE)
- Conocimientos técnicos en teledetección y programación
- Independencia para la publicación de datos
- Colecciones que permiten una evolución y mejora constante
- Redes distribuidas y descentralizadas
- Espíritu colaborativo
- Comprometidos con la solidez técnico-científica
- Promoción del desarrollo de capacidades

#### **2.1.3 Hacia la conformación de una red nacional: MapBiomas Venezuela**

En Venezuela Provita lidera las iniciativas de la RAISG y MapBiomas y ha generado alianzas con organizaciones que contribuyan a fortalecer las iniciativas de MapBiomas en Venezuela. En las colecciones de MapBiomas Amazonía, la ONG Wataniba ha participado junto a Provita en temas vinculados a territorio indígenas y minería. Wataniba es un grupo de trabajo que promueve procesos de gestión territorial en la Amazonía venezolana, para el fortalecimiento de la identidad de los pueblos indígenas y capacidades técnicas como instrumentos que contribuyan a la defensa de sus derechos.

En la Conformación de MapBiomas Norte se inicia a partir de la visión de construir una red nacional de organizaciones que contribuyan de manera regional en la creación de colecciones para la consolidación de MapBiomas Venezuela. Por esta razón, se constituyó un primer nodo en el Laboratorio de Sistemas de Información Geográfica y Modelado Ambiental (LSIGMA) adscrito a la Universidad Simón Bolívar, quienes apoyaron en la generación de la colección en los Llanos orientales, cuenca del Unare y Barlovento, lo que representa el 23,4 % de MapBiomas Norte (104203,5 km 2 ). Por otra parte, se conformó un grupo de expertos provenientes de distintas universidades, que participó en la revisión y control de calidad en diversas fases de la producción cartográfica. Adicionalmente este grupo ha venido orientando el proceso de conformación de la red, explorando la posibilidad de crear nuevos nodos regionales o temáticos para futuras colecciones. En este sentido, se darán a conocer los productos y potencias de MapBiomas Venezuela, a fin conformar nuevos nodos en diferentes regiones del país, promoviendo la más amplia y diversa participación de universidades, centros de investigación y ONG. Las organizaciones que hasta ahora forman parte de MapBiomas Venezuela son (Figura 2):

- Provita [\(www.provita.org.ve\)](http://www.provita.org.ve)
- Wataniba [\(www.watanibasocioambiental.org](http://www.watanibasocioambiental.org))
- LSIGMA [\(https://www.lsigma.ea.usb.ve/](https://www.lsigma.ea.usb.ve/))

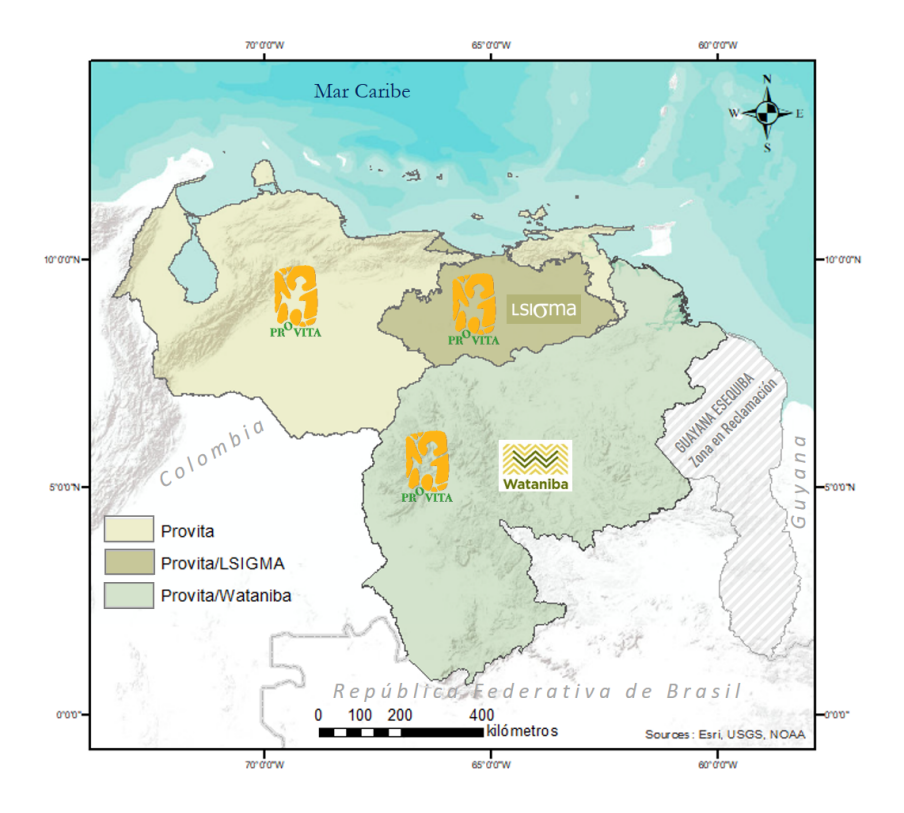

**Figura 2.** Organizaciones que conforman la iniciativa MapBiomas Venezuela.

## **2.2 Datos de Percepción Remota**

Los datos para mapeo utilizados por la iniciativa MapBiomas Venezuela, tanto para la Colección 1 MapBiomas Norte, como para la Colección 5 MapBiomas Amazonía, fueron obtenidos de las imágenes satelitales del periodo 1985 a 2022 de los sensores *Landsat* TM, ETM+, OLI y TIRS, *Landsat 5* (L5, para los años 1985-2012 de la serie), *Landsat 7* (L7, para los años 2000-2022) y *Landsat 8* (L8, 2013 en adelante). Las imágenes de reflectancia de superficie pertenecen a la *Colección 2 del Catálogo de Datos Landsat<sup>2</sup>* con nivel de corrección Tier 1, las cuales fueron sometidas a calibración radiométrica, ortorrectificación basada en puntos de control en tierra y modelos de elevación digital para asegurar un registro a nivel de píxel y una corrección atmosférica. Este catálogo de imágenes *Landsat* incorpora mejoras en el reprocesamiento de las imágenes, que consisten en el aumento

<sup>2</sup> https://developers.google.com/earth-engine/datasets/catalog/landsat/

sustancial en la precisión absoluta de geolocalización del conjunto de datos de referencia terrestre global utilizado en el flujo de procesamiento de *Landsat* Nivel-1. Además, incluye fuentes de modelos digitales de elevación global, actualizaciones de calibración y validación, así como productos basados en escenas de temperatura de superficie y reflectancia de superficie global de Nivel 2 de procesamiento, desde 1982 hasta el presente. Las colecciones de imágenes *Landsat* de 30 m de resolución espacial, se obtuvieron en los repositorios de la plataforma GEE, provistas por la NASA y por el USGS.

#### **2.3.** *Google Earth Engine* **y MapBiomas Venezuela**

La plataforma GEE es una poderosa herramienta para el análisis de conjuntos de datos geoespaciales a escala global. Los principales componentes de GEE son: 1) Catálogos de datos de percepción remota de dominio público, 2) Infraestructura de procesamiento computacional en la nube a escala de manejo de datos en el orden de petabytes, 3) APIs que se desarrollan en los lenguajes de programación JavaScript y Python para interactuar con los servidores del GEE, y 4) y un ambiente de desarrollo integrado (IDE) en línea que permite el desarrollo de aplicaciones mediante *scripts*<sup>3</sup> denominado el *Code Editor*<sup>4</sup> .

Los componentes y características de GEE constituyen una herramienta apropiada para el procesamiento de grandes volúmenes de datos, necesarios para la clasificación de imágenes satelitales con fines de mapeo de LULC, así como cambios del uso del suelo. Adicionalmente, GEE provee un ambiente que facilita la colaboración entre equipos regionales (como la RAISG) y la aplicación de metodologías compartidas a un mismo set de datos. También facilita a los usuarios la posibilidad de replicar procesos, para evaluar metodologías o el comportamiento de diferentes conjuntos de datos.

<sup>3</sup> https://developers.google.com/earth-engine/

<sup>4</sup> [code.earthengine.google.com](https://code.earthengine.google.com/)

La secuencia de procesamiento de MapBiomas está basada enteramente en tecnología de GEE y como parte de estas iniciativas, MapBiomas Venezuela se apoya en GEE para ejecutar las siguientes tareas: 1) procesar imágenes satelitales en infraestructura computacional en la nube, 2) desarrollar códigos (scripts) en lenguaje de programación JavaScript y Python, 3) almacenar los datos generados usando almacenamiento en la nube, y 4) compartir y divulgar los resultados (mosaicos, mapas anuales de uso del suelo, análisis de transición, estadísticas por clase y por transición, información metodológica, entre otros) a través de una plataforma web de consulta pública accesible en <http://plataforma.amazonia.mapbiomas.org/map> (Figura 3).

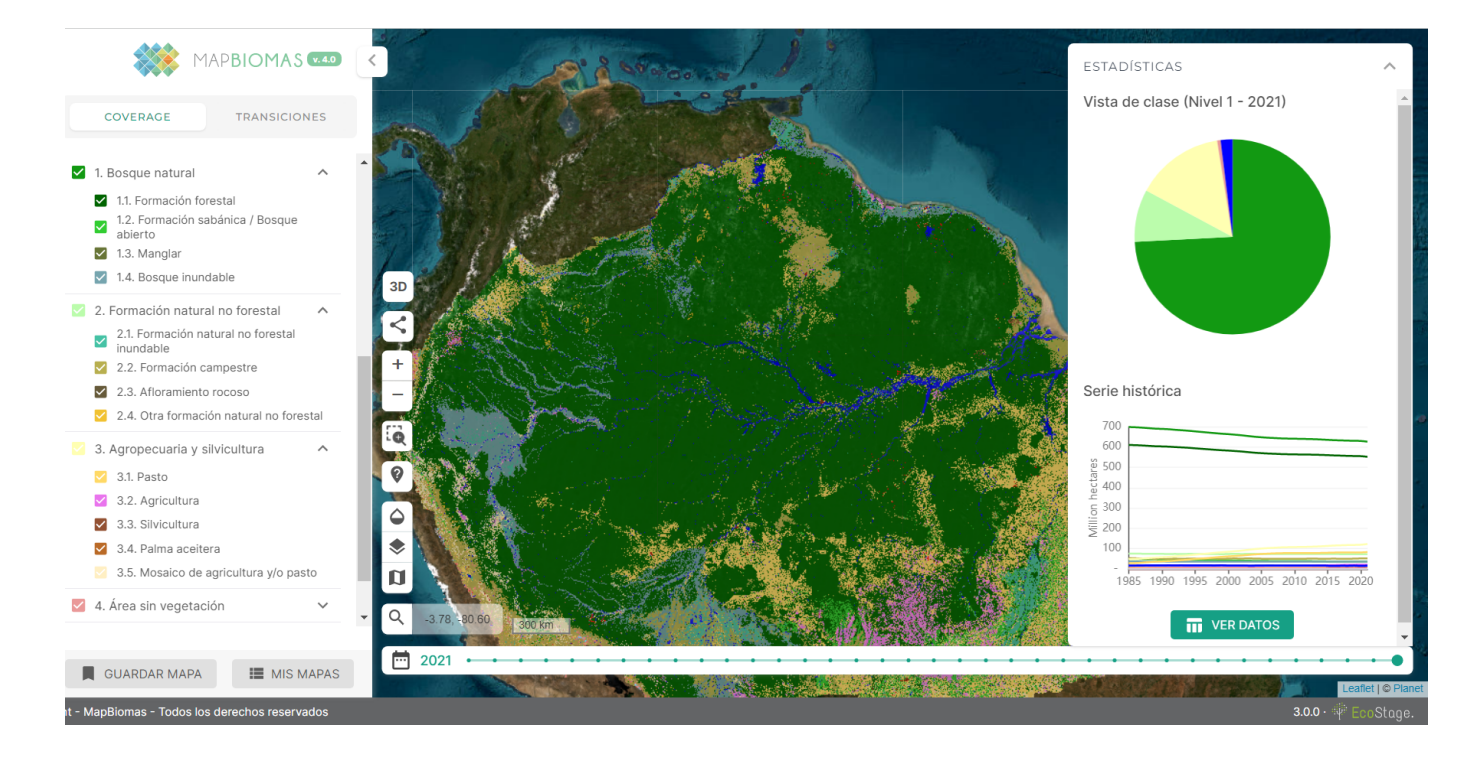

**Figura 3**. Ejemplo de la interfaz del tablero de consulta de MapBiomas Amazonía. Permite realizar consultas a partir de diferentes unidades espaciales a lo largo de la serie temporal.

#### **2.4. Otras iniciativas de mapeo recientes**

En los últimos años se han desarrollado diversas herramientas para el mapeo de LULC a nivel global, regional y nacional que cubren de manera parcial o total al territorio venezolano, con enfoques

cada vez más robustos. Todos tienen en común, asistir a la necesidad de obtener información actualizada de las transformaciones de paisajes tanto de origen natural como antropogénico, mediante el inventario puntual o el monitoreo de los cambios a lo largo de series temporales. Estas iniciativas tienen gran diversidad de enfoques y orientaciones tales como la detección de la deforestación, el monitoreo de los ecosistemas terrestres y acuáticos; en general persiguen contribuir en diversas áreas de investigación relacionadas con la detección de la pérdida de bosques, fragmentación y eliminación de paisajes, iniciativas de conservación y mitigación de efectos del cambio climático, entre otras aplicaciones.

#### **2.4.1. Fuentes mundiales**

- **ESA CCI Land cover**, la ESA y la pone a disposición mapas globales anuales de cobertura terrestre, que describen la superficie de la tierra en 22 clases. La serie de mapas globales anuales de cobertura terrestre abarcan el período desde 1992 a 2018.
- **● CORINE Land Cover,** el inventario CORINE Land Cover (CLC) se inició en 1985 (año de referencia 1990). Se han realizado actualizaciones en 2000, 2006, 2012 y 2018. Consiste en un inventario de cobertura terrestre en 44 clases. CLC utiliza una unidad mínima de mapeo (UMM)de 25 ha para fenómenos de área y un ancho mínimo de 100 m para fenómenos lineales. Las series de tiempo se complementan con capas de cambio, que destacan los cambios en la cobertura del suelo con una MMU de 5 ha.
- **ESRI 2020 Global LULC de Sentinel-2:** Esta capa muestra un mapa global LULC del año 2020. El mapa se deriva de imágenes ESA Sentinel-2 con una resolución de 10 metros y contiene 10 clases. Este mapa fue producido por un modelo de aprendizaje profundo entrenado con más de 5 mil millones de píxeles Sentinel-2 etiquetados a mano, muestreados en más de 20,000 sitios. distribuidos en los principales biomas del mundo.
- **ESA WorldCover 2020 y 2021**: Es un producto de cobertura terrestre global de referencia con una resolución espacial de 10 m, generado a partir de imágenes *Sentinel-2* y *Sentinel-1* con 10 clases de cobertura terrestre y una precisión general de 75%. La leyenda incluye 11 clases

genéricas que describen adecuadamente la superficie terrestre: "Cobertura arbórea", "Matorral", "Pastizales", "Tierras de cultivo", "Construido", "Vegetación desnuda/escasa", "Nieve y hielo", "Cuerpos de agua permanentes", "Humedal herbáceo", "Manglares" y "Musgos y líquenes".

● **Dynamic World** es un conjunto de datos de cobertura de suelo global, de uso de la tierra con una resolución de 10 m producidos con alta frecuencia, casi en tiempo real, generado a partir de imágenes de Sentinel-2, producido mediante aprendizaje profundo, disponible gratuitamente y con licencia abierta. La leyenda presenta las probabilidades por píxel en 9 clases de cobertura terrestre: Agua, Formación forestal, arbusto y matorral, herbazales, vegetación inundable, cultivos, construcciones, suelo desnudo, nieve y hielo. Estos datos son el resultado de una asociación entre Google y el Instituto de Recursos Mundiales (World Resources Institute) para producir un conjunto de datos dinámicos del material físico en la superficie de la Tierra.

#### **2.4.2. Fuentes para la región de Suramérica**

- **Ecological Systems of Latin America and the Caribbean**, presenta y esboza la base conceptual para una unidad de clasificación de los sistemas ecológicos. Estos representan grupos recurrentes de comunidades biológicas que se encuentran en entornos físicos similares y están influenciados por procesos ecológicos dinámicos similares, como incendios o inundaciones. El objetivo fue proporcionar una unidad de clasificación de "mesoescala" que sea fácilmente mapeable, a menudo a partir de imágenes de satélites, y fácilmente identificable en el campo. El proyecto fue desarrollado por NatureServe y sus programas miembros, con fondos de The Nature Conservancy, completando una clasificación funcional de los sistemas ecológicos terrestres en América Latina y el Caribe. El informe resume los casi 700 sistemas ecológicos que actualmente se clasifican y describen, enfatizando la porción natural del paisaje.
- **Land Cover Map of South America**. Mapa digital de la cobertura terrestre de Sudamérica con base en imágenes satelitales tomadas entre 1995 y el año 2000. La escala de mapeo tiene una

resolución espacial de 1 km. Este mapa se produjo como parte del proyecto *Global Land Cover* – (GLC 2000).

- **Mapa de cobertura terrestre de América Latina y el Caribe en el marco del proyecto SERENA**, es un mapa de cobertura terrestre para América Latina y el Caribe (ALC) para el año 2008. Fue desarrollado en el marco del proyecto Red Latinoamericana de Monitoreo y Estudio de Recursos Naturales (SERENA). El mapa de cobertura del suelo SERENA para ALC integra: 1) la experiencia local de los miembros de la red SERENA para generar los datos de capacitación y validación, 2) una metodología para el mapeo de la cobertura del suelo basada en árboles de decisión que utilizan series de tiempo MODIS y 3) estimaciones de membresía de clase para tener en cuenta los problemas de heterogeneidad de píxeles.
- **Deforestación en la Amazonía**, estudio realizado por RAISG, que analiza las tendencias históricas y recientes de la deforestación, por quinquenio desde el 2000 al 2015. El dato de deforestación fue producido por los socios de la RAISG utilizando una metodología propia, estandarizada, que permitió elaborar análisis a nivel regional, sin dejar de lado las diferencias nacionales. El tema se analiza en diferentes recortes: toda la Amazonía, la Amazonía de cada país, las Áreas Naturales Protegidas, los Territorios Indígenas y la escala de cuencas hidrográficas.
- **MapBiomas Amazonía Colección 1,** es un estudio a partir de imágenes de satélite Landsat que generó mapas anuales de cobertura y uso del suelo en la Amazonía, para el período 2000 a 2017, con una resolución espacial de 30m. El proyecto fue desarrollado por la red RAISG y sus socios en los países amazónicos.
- **MapBiomas Amazonía Colección 2,** es la continuación de la Colección 1, ampliando el número de clases de cobertura y uso y el período de 1985 a 2018. El proyecto fue desarrollado por la red RAISG y sus socios en los países amazónicos.
- **MapBiomas Amazonía Colección 3,** es la continuación de la Colección 2, ampliando el número de clases de cobertura y uso a 12 clases y el período de 1985 a 2020. El proyecto fue desarrollado por la red RAISG y sus socios en los países amazónicos.
- **Mapa de Ecosistemas de los Andes del Norte y Centro,** este proyecto generó mapas de ecosistemas andinos desde Venezuela hasta Bolivia (Josse *et al.* 2009).

#### **2.4.3 Otras iniciativas nacionales de cartografía**

En Venezuela la cartografía de la vegetación se inicia en 1920, con la publicación del *Mapa Ecológico de Venezuela* a escala 1:2.000.000, por parte del botánico suizo Henri Pittier. Posteriormente, se presentan publicaciones en 1955 con el *Mapa Fitogeográfico preliminar de la República de Venezuela* de Francisco Tamayo. Más tarde, en 1960 Kurt Hueck publicó el tercer *Mapa de Vegetación* a escala 1:2.000.000, titulado *Mapa de la Vegetación de la República de Venezuela*. En 1968 el Ministerio de Agricultura y Cría publica el *Mapa Ecológico según la clasificación de Zonas de Vida de L.R. Holdridge*. A partir de la década de 1980 del siglo XX, comienza el uso de las primeras imágenes de Landsat para generar el *Mapa de la Vegetación Actual de Venezuela (*escala 1:250.000), publicado en 1982. Posteriormente (1988), Otto Huber y Clara Alarcón publican el *Mapa de Vegetación de Venezuela*, a escala 1:2.000.000, con base en innumerables trabajos de campo e interpretación visual realizados por Huber a lo largo de su vasta trayectoria como botánico y ecólogo (Huber y Oliverira-Miranda 2010). Más recientemente, en los últimos 25 años se han generado algunas iniciativas cartográficas de la cobertura vegetal y uso de la tierra a escala nacional o regional, todas ellas a nivel de gran visión (escalas pequeñas: entre 1.:250.000 y 1:2.000.000) que han sido referencia para MapBiomas Venezuela. Las principales son:

● En 1995 Otto Huber presenta el Mapa *Guayana Venezolana*, con base en su publicación de 1988, a escala 1: 2.000.000 (Figura 4). Este mapa acompañó la serie de ocho volúmenes titulada *Flora of the Venezuelan Guayana* (Steyermark *et al*. 1995).

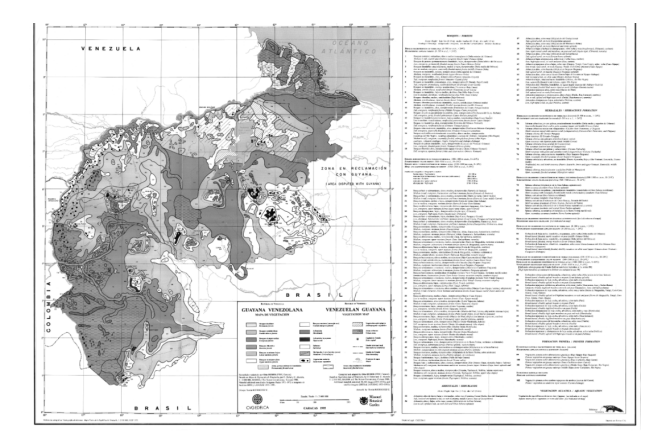

**Figura 4.** Mapa Guayana Venezolana (Huber, 1995).

En el 2003 el Ministerio del Ambiente publica una actualización del mapa de Huber y Alarcón, bajo el título de *Mapa de Vegetación de Venezuela*, a escala 1:2.000.000 (Figura 5).

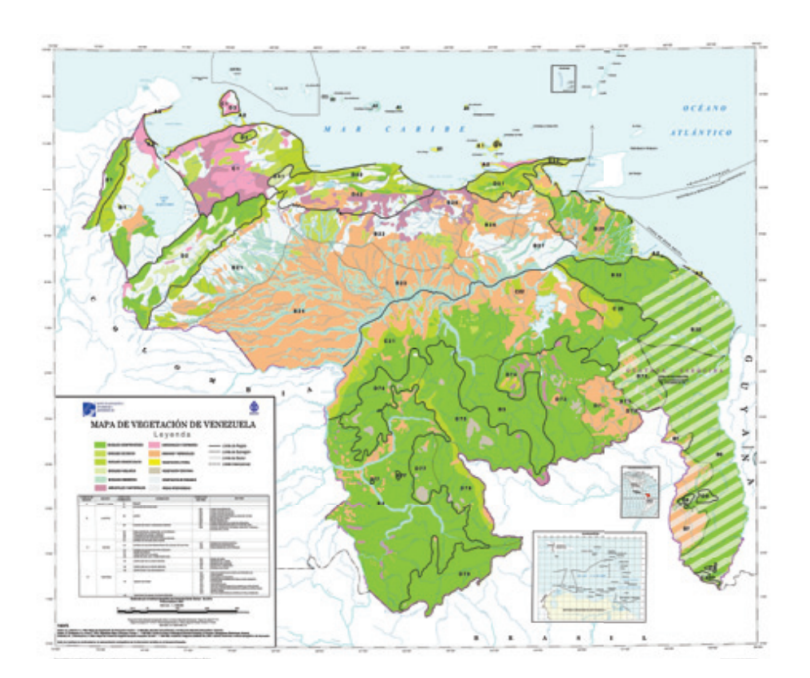

**Figura 5.** Mapa de Vegetación de Venezuela (MARNR, 2003).

● En el 2010, Provita publica el *Libro Rojo de los Ecosistemas Terrestres de Venezuela*, el cual contiene un mapa de *Formaciones Vegetales de Venezuela* elaborado por Huber y Oliveira (Figura 6).

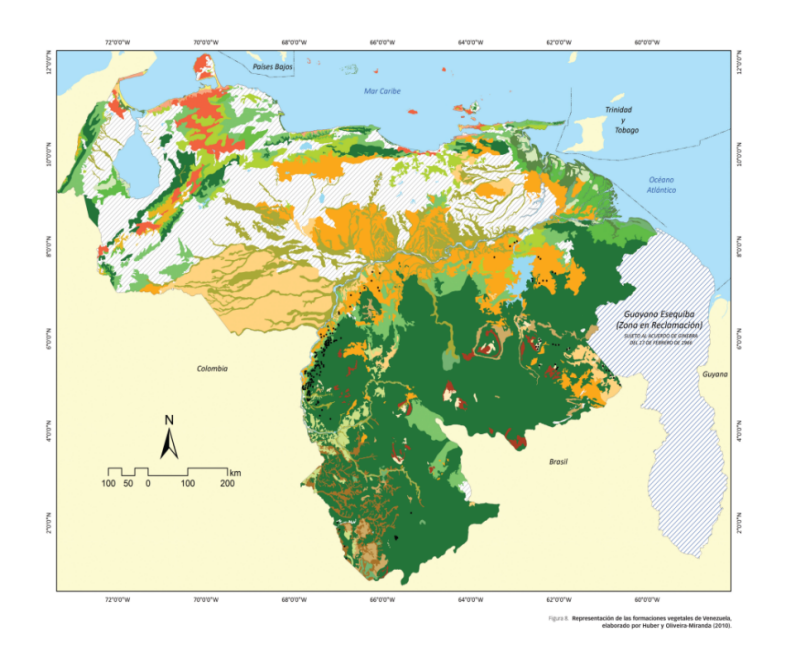

**Figura 6.** Mapa de Formaciones Vegetales de Venezuela (Huber y Oliveira, 2010).

● En el 2014, el Ministerio del Poder Popular para el Ambiente (MPPA) publicó el *Mapa de Ecosistemas de Venezuela* a Escala 1.2.000.000 (Figura 7).

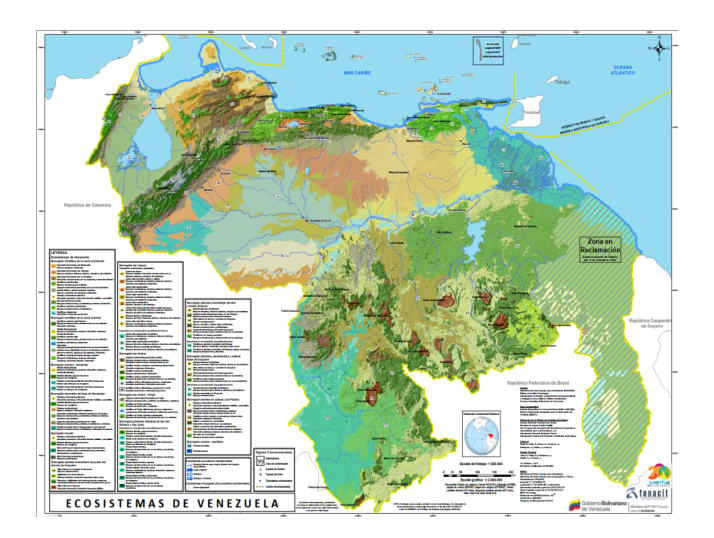

● En el 2019, RAISG presentó su colección de *Mapas Anuales de Cobertura y Uso del Suelo* de la Pan Amazonía: MapBiomas Amazonía. Se generó a partir de la clasificación de imágenes de satélite Landsat desde el 2000 al 2017. El proyecto fue desarrollado en conjunto por los socios de RAISG en los países amazónicos siguiendo una metodología común en todos los países de la red (Figura 8).

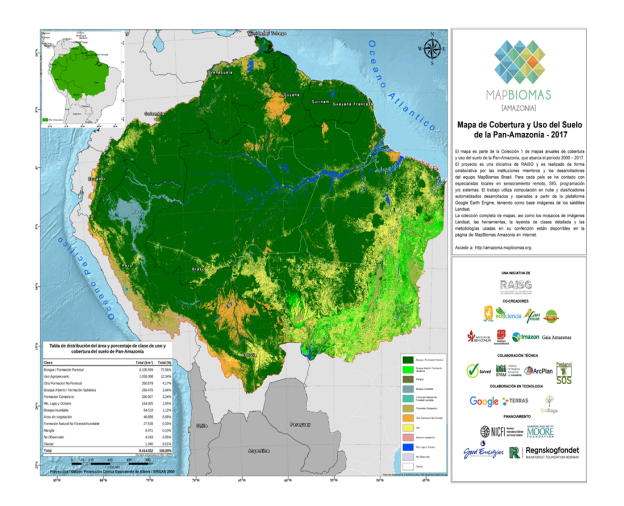

**Figura 8**. Mapa de cobertura y uso del suelo (RAISG, 2019).

#### **3. Metodología**

La secuencia de procesamiento adoptada para la generación de la Colección 1 MapBiomas Norte, así como la Colección 5 de MapBiomas Amazonía, está integrada por siete fases principales, de las cuales cinco son comunes a las dos componentes de MapBiomas Venezuela. Una vez definidas las clases que integrarán la leyenda en cada componente a mapear. De forma sintética, las fases de la metodología son las siguientes:

- **Fase 1:** se inicia con la selección de imágenes y conformación de mosaicos Landsat.
- **Fase 2:** se construye una muestra de cada clase, que hará parte del proceso de clasificación. Esta fase es distinta en MapBiomas Amazonía y MapBiomas Norte, ya que la fuente principal de la muestra de la Colección 5 proviene de la Colección 4, mientras que en MapBiomas Norte se conformó una muestra por primera vez al no disponer de colecciones previas.
- **Fase 3:** se generan muestras por año; se realiza una clasificación preliminar. Esta se evalúa y de ser necesario se complementa la muestra de las clases que lo requieran y se hace una nueva corrida de clasificación preliminar.
- *●* **Fase 4:** se aplica el filtro *Gap fill*, para rellenar los agujeros se evalúa la clasificación preliminar, se hacen los ajustes necesarios a la muestra y se corre el algoritmo de clasificación *Random forest* para generar el *mapa general.*
- **Fase 5:** en el proceso de post-clasificación se aplican filtros que contribuyen a corregir aspectos relativos a patrones en la serie (filtro temporal y de frecuencia) y aspectos espaciales como efecto de sal y pimienta (filtro espacial).
- **Fase 6:** en la fase de integración se unen dos grupos de clasificaciones, las que son parte del *mapa general*, es decir de las clases que se identifican de manera conjunta en un proceso de clasificación y los llamados *temas transversales*, que corresponde a clases en las que se presenta confusión en la clasificación y amerita un proceso de clasificación específica para la clase. En el caso de MapBiomas Norte todas las clases se clasificaron al mismo tiempo (mapa general), por lo que no se presentan temas transversales; se analizan las transiciones de clases en el tiempo y se generan las estadísticas.
- **Fase 7:** para finalizar se realiza una validación de la colección para determinar la precisión global y por clase (Figura 9).

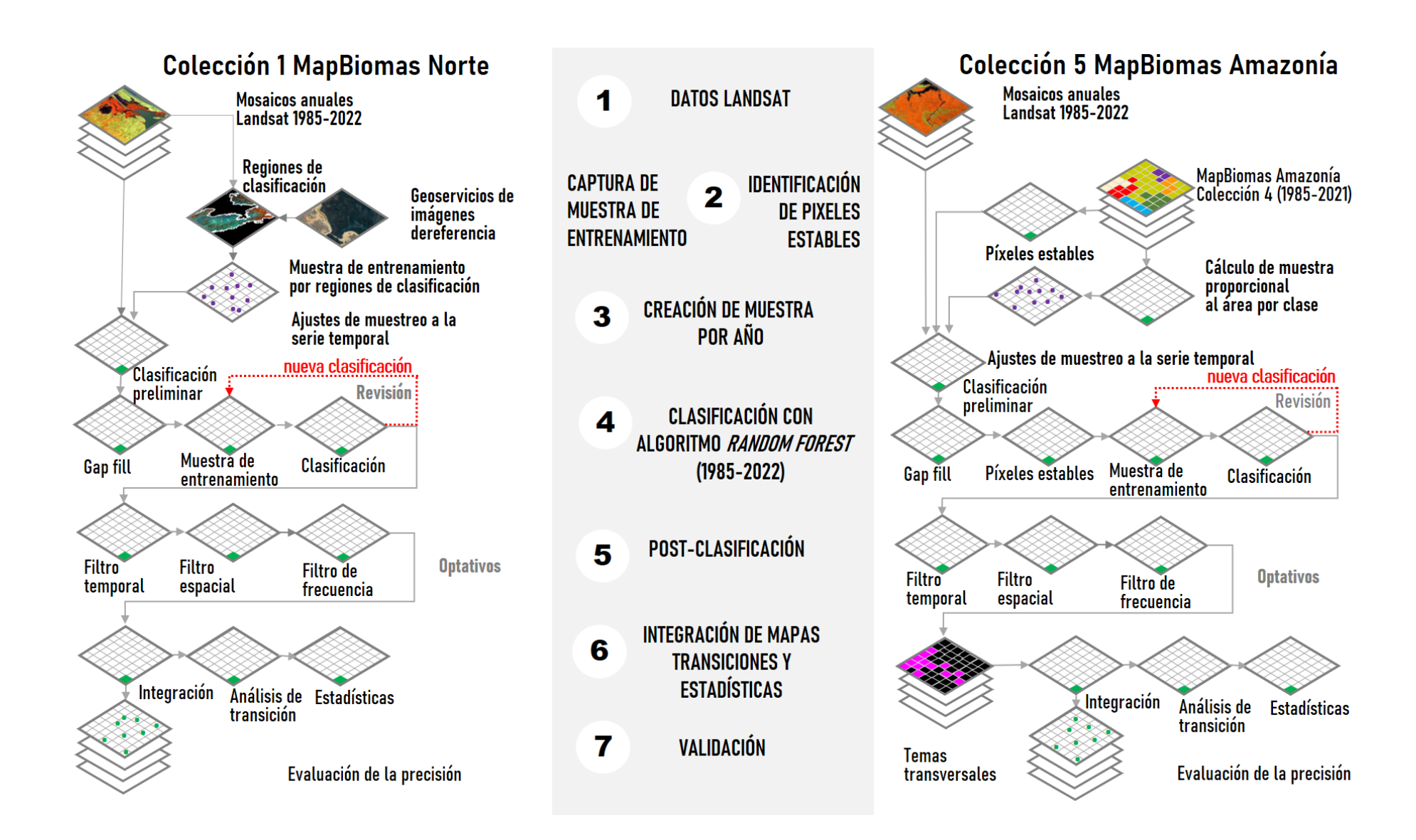

●

**Figura 9.** Metodología, a la izquierda MapBiomas Norte y a la derecha MapBiomas Amazonía.

#### **3.1 Generación de mosaicos anuales**

La metodología de MapBiomas divide el área del proyecto en una grilla de cartas regulares definidas con base a la grilla de las Mapas Internacionales del Mundo a la Millonésima, a escala de 1:250.000, con el objeto de conformar mosaicos anuales de imágenes de satélite, los cuales son empleados en el proceso de clasificación. Cada carta rectangular cubre un área de 1°30' de longitud por 1° de latitud. Un total de 45 cartas cubren el territorio de la Amazonía venezolana. La división regular del espacio producto de la aplicación de la grilla de Cartas Internacionales, implica que cada carta requiera de una combinación total o parcial de imágenes *Landsat*, dado que la grilla de imágenes *Landsat* es oblicua a la grilla de cartas de MapBiomas. En el caso de la colección al norte de Venezuela, en lugar de emplear la referencia de las cartas a escala 1:250.000, se empleó directamente el área de 32 escenas de las imágenes Landsat de 170 x 185 km (Figura 10).

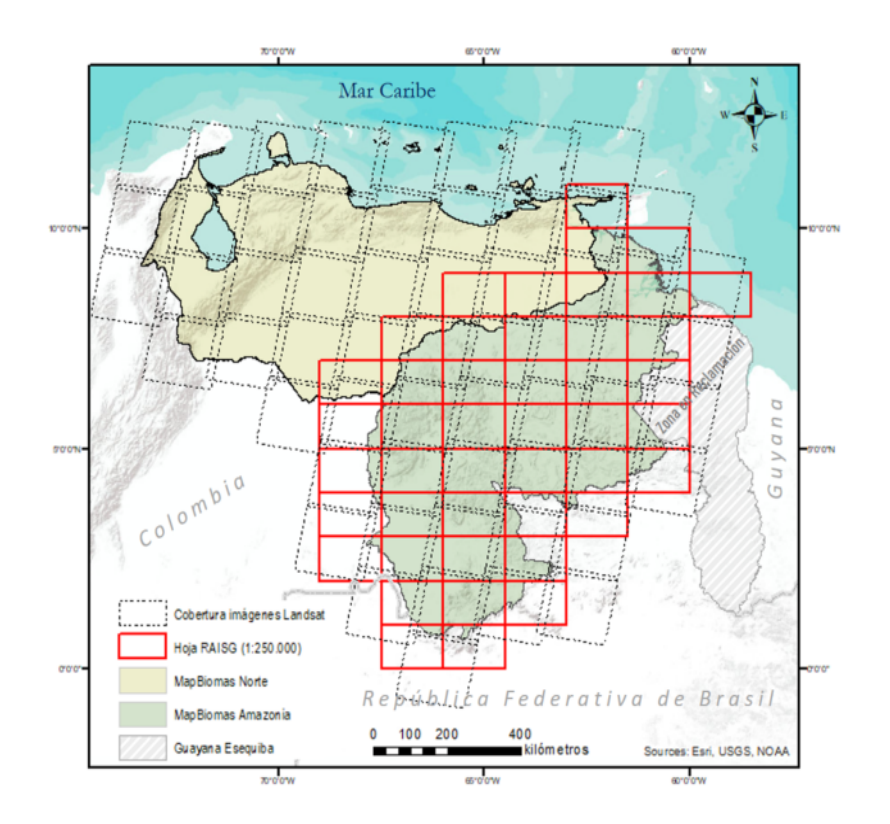

**Figura 10.** Cobertura de mosaicos de MapBiomas Venezuela. Los mosaicos de MapBiomas Amazonía se muestran como rectángulos rojos. Por lo general, incluyen más de una porción de escenas *Landsat*. En MapBiomas Norte, se construyeron que tienen la misma forma de las escenas *Landsat.*

Es necesario subdividir el territorio para facilitar la construcción de los mosaicos mediante una parametrización ajustada a las unidades espaciales seleccionadas en cada caso. Como consecuencia, se generaron mosaicos anuales de píxeles de imágenes *Landsat* independientes para las subdivisiones, cada uno de los cuales fue procesado por separado.

#### **3.1.1. Parametrización de mosaicos anuales**

Un mosaico anual es la combinación de dos o más imágenes Landsat (de una o más escenas), en un lapso determinado. Con la metodología de MapBiomas, cada país evaluó y definió un período óptimo del año tomando como criterios: la disponibilidad o cobertura de datos, el contraste espectral entre clases y las características fenológicas de la cobertura vegetal en diferentes momentos del año. En MapBiomas Venezuela, se emplearon las imágenes de los 12 meses del año debido a la escasez de datos, principalmente al inicio de la serie temporal, entre los años 1985-2000. Los mosaicos se construyeron a partir de los siguientes parámetros:

- **ID:** Identificador único de la unidad carta-región o escena Landsat (Path/Row).
- **Año:** Año de la serie (1985 a 2022) al que corresponde el mosaico.
- **Unidad espacial:** Código identificador de la carta o de la escena Landsat (Path/Row).
- **Fecha inicial/ Fecha final:** Período del año (fecha de inicio y final) para la selección de imágenes del catálogo de datos de imágenes Landsat de GEE.
- **Sensor y sensor:** *Landsat 5* TM, Landsat 7 ETM+, *Landsat 8* OLI o una combinación de *Landsat 5* y *Landsat 7*.
- **Nubosidad:** valor umbral del porcentaje máximo de cobertura de nubes aceptado de cada imagen Landsat que será usado para construir el mosaico de imágenes. Este dato proviene de la metadata de las imágenes *Landsat*.
- **Blacklist:** Imágenes que por baja calidad son excluidas de la construcción del mosaico.

Los parámetros de construcción de mosaicos anuales, son definidos por el intérprete, en función de las fechas disponibles, la inspección visual de la cobertura de nubes y calidad de la imagen, los cuales representan los criterios de selección de imágenes disponibles en la colección de datos *Landsat* a partir de los cuales se construye el mosaico anual. Las imágenes seleccionadas por año fueron *reducidas* a una imagen individual, o mosaico anual, empleando operadores llamados *reductores* existentes en GEE*,* que son operadores matemáticos o estadísticos que permiten sintetizar valores de conjuntos de datos como se ilustra en la Figura 11.

Al momento de parametrizar los mosaicos se consideró que se puede alcanzar valores de precisión mayores al utilizar mosaicos de imágenes satelitales, en el proceso de depuración que permite reducir el ruido.

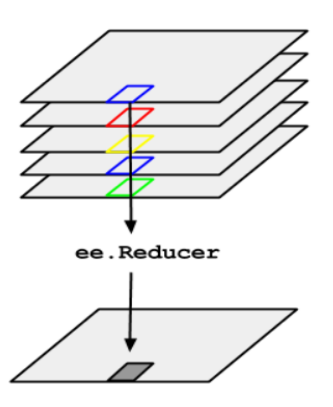

Figura 11. Esquema de la aplicación de un reductor a una colección de imágenes (Google, 2020<sup>5</sup>).

La selección de imágenes a incluir en los mosaicos, se minimiza la cobertura de nubes y otras interferencias. En los casos excepcionales, en los que no hay imágenes disponibles para el período seleccionado, se optó por extender el periodo de búsqueda de imágenes.

Al momento de parametrizar los mosaicos se consideró que se puede alcanzar valores de precisión mayores al utilizar mosaicos de imágenes satelitales, en el proceso de depuración que permite reducir el ruido. Es por ello que, en la selección de imágenes a incluir en los mosaicos, se minimiza la cobertura de nubes y otras interferencias. En los casos excepcionales, en los que no hay imágenes disponibles para el período seleccionado, se optó por extender el periodo de búsqueda de imágenes. En el protocolo de preparación de los mosaicos, las nubes y las sombras de nubes son enmascaradas, para garantizar que la imagen disponga de la mayor superficie útil posible. Las rutinas de GEE empleadas para el enmascaramiento de nubes y eliminación de sombra de nube son: *Cfmask* y *CloudScore***.**

<sup>&</sup>lt;sup>5</sup> Fuente: https://developers.google.com/earth-engine/guides/reducers\_image\_collection

## **3.1.2. Variables de clasificación** *(feature space)*

Se calcularon variables (*feature space*) a partir del mosaico anual que representan los insumos del proceso de clasificación. Las bandas *Landsat*, junto con las variables de clasificación se encuentran consolidados en archivos ráster compuestos por 156 bandas (variables de clasificación)<sup>6</sup> que incluyen: las bandas espectrales *Landsat*, índices espectrales, información de textura derivada de las imágenes, así como índices de las fracciones espectrales. Adicionalmente se emplearon siete variables estáticas: *HAND,* s*hademask2*, *ppost*, altitud, pendiente, latitud y longitud; que contribuyeron a la discriminación de clases que espectralmente son muy similares, las cuales es posible diferenciar con la incorporación de estas variables topográficas (Tabla 2).

A las imágenes disponibles en cada año, se aplicó el cálculo de *reductores estadísticos* para generar los valores de cada píxel, el proceso de cálculo de bandas que componen los mosaicos anuales de imágenes Landsat se ilustra en la Figura 12. Los reductores que se emplearon en MapBiomas Venezuela son:

- **Mediana:** es una medida de tendencia central que divide en dos partes iguales una población, por lo que no es influida por valores extremos. Se calculó en la conformación de los mosaicos anuales.
- **Mediana época seca:** Cálculo de la mediana aplicada a los píxeles del cuartil 25 (con los menores valores) de NDVI (Aproximación a la época seca).
- **Mediana época húmeda:** Cálculo de mediana estadística aplicada a los píxeles del cuartil 75 (con los mayores valores) de NDVI (Aproximación a la época lluviosa).
- **Amplitud:** Extensión de la variación entre todos los píxeles disponibles en el mosaico anual.
- **Desviación estándar:** Desviación estándar de los valores de todos los píxeles disponibles en el mosaico anual para una ubicación determinada.
- Mínimo: Menor valor de todos los píxeles disponibles en el mosaico anual en una ubicación determinada.
- Máximo: Mayor valor de todos los píxeles disponibles en el mosaico anual en una ubicación determinada.
- **Mínimo del periodo seco**: Cálculo del menor valor de todos los píxeles disponibles de las imágenes del cuartil con los menores valores de NDVI (Aproximación a la época seca).

<sup>6</sup> Disponibles para descarga en la plataforma MapBiomas Venezuela.

- **Mínimo del periodo húmedo:** Cálculo del menor valor de todos los píxeles disponibles de las imágenes del cuartil con los mayores valores de NDVI (Aproximación a la época lluviosa).
- **Máximo del periodo seco:** Cálculo del mayor valor de todos los píxeles disponibles de las imágenes del cuartil con los menores valores de NDVI (Aproximación a la época seca).
- **Máximo del periodo húmedo:** Cálculo del mayor valor de todos los píxeles disponibles de las imágenes del cuartil con los mayores valores de NDVI (Aproximación a la época lluviosa).
- **QMO del periodo seco:** El valor más alto que tiene la banda en el índice EVI2 en la estación seca.
- **QMO del periodo lluvioso:** El valor más alto que tiene la banda en el índice EVI2 en la estación húmeda.

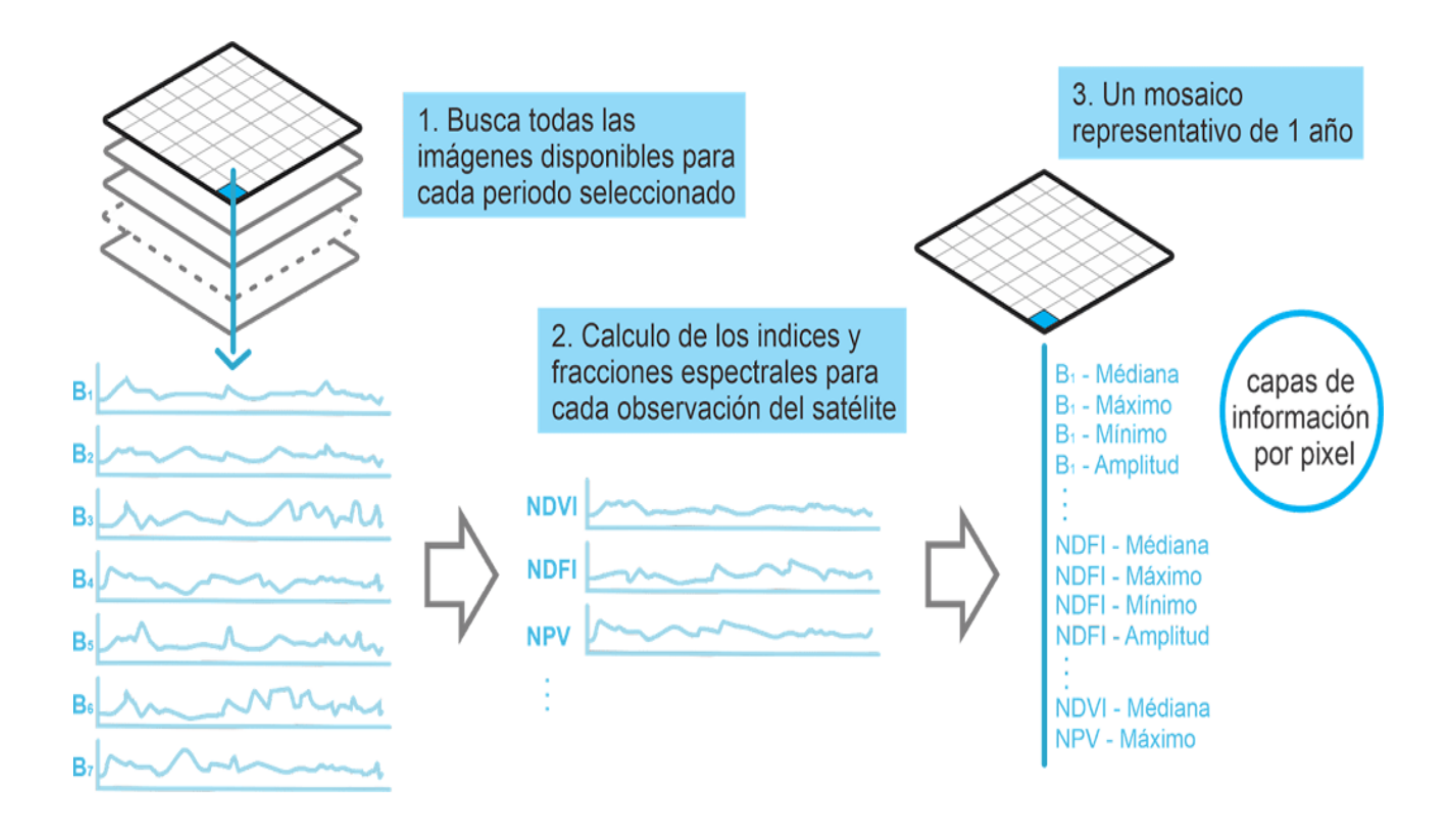

**Figura 12.** Proceso de cálculo de bandas que componen los mosaicos anuales de imágenes Landsat.

La Tabla 2 muestra la lista completa <sup>7</sup> de bandas de los mosaicos finales o *feature space*. Cada banda representa una variable de entrenamiento del clasificador.

<sup>7</sup> Para estas colecciones, MapBiomas Venezuela se evaluaron las variables que se habían venido empleando desde la en la Colección 2 de MapBiomas Amazonía y mediante un proceso de diagnóstico de variables, se expandió el *feature space* tomando en consideración las coberturas de las regiones.

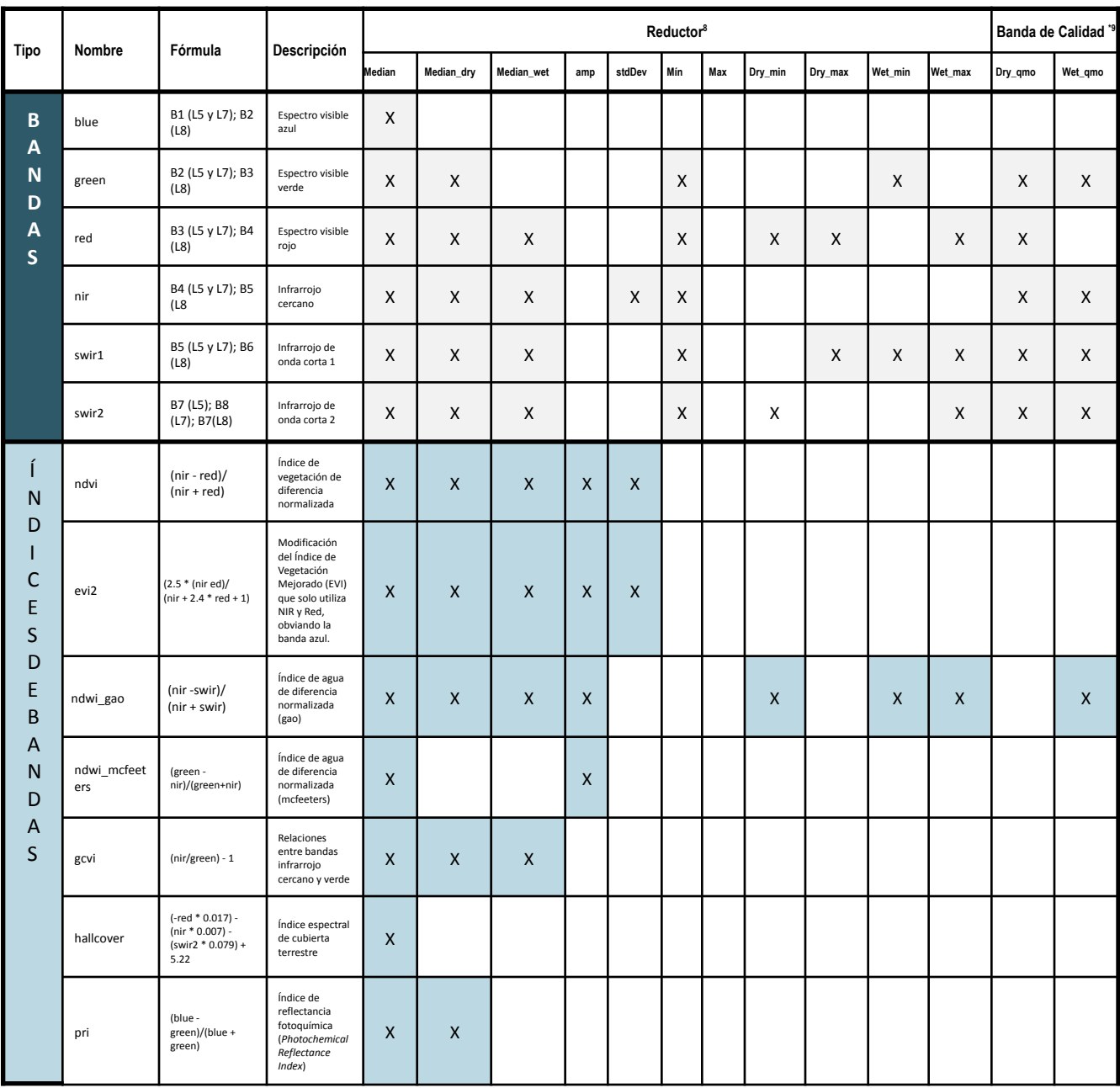

**Tabla 2.** Descripción de bandas y variables empleadas en las clasificaciones de MapBiomas Venezuela.

<sup>8</sup> Cada producto calculado con los reductores estadísticos compone una banda del producto integrado.

<sup>9</sup>Compone todas las imágenes de una colección, utilizando una banda de calidad (evi2) como función de ordenación por píxel.

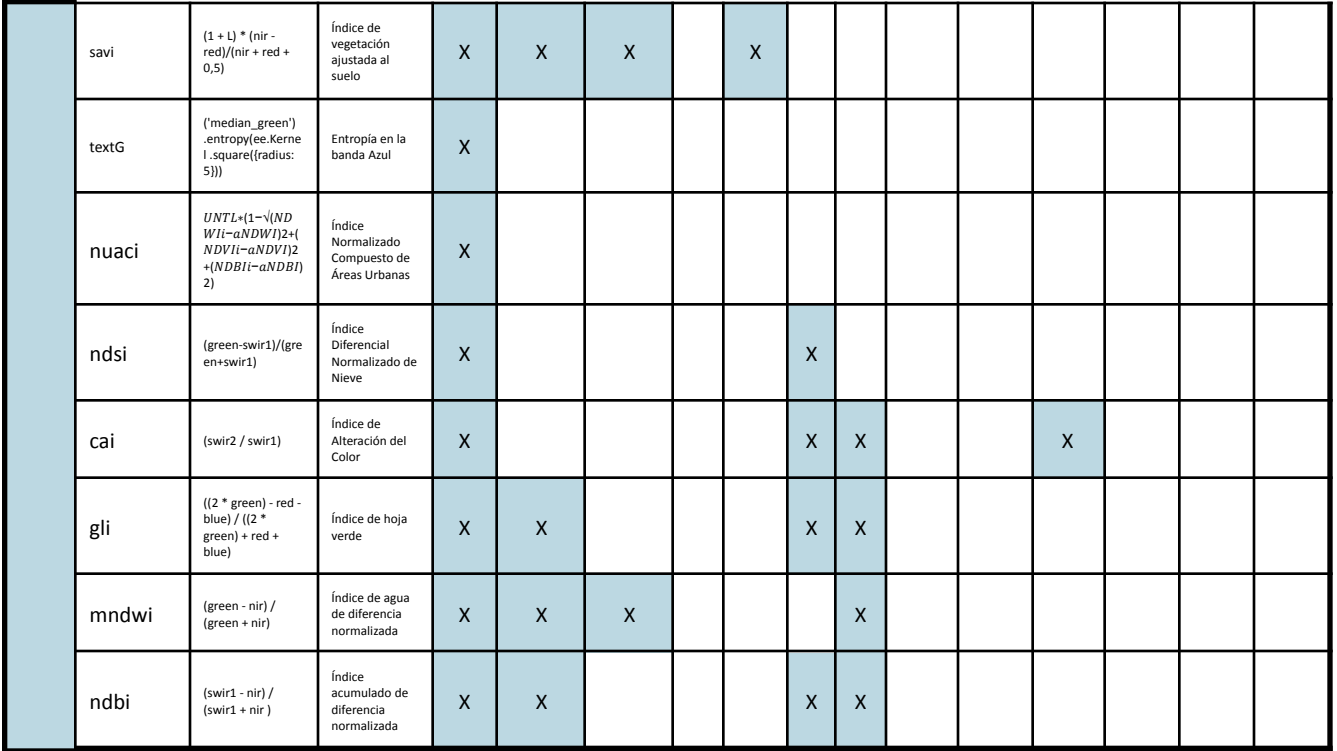

**Tabla 2 (Continuación).** Descripción de bandas y variables empleadas en las

clasificaciones de MapBiomas Venezuela.

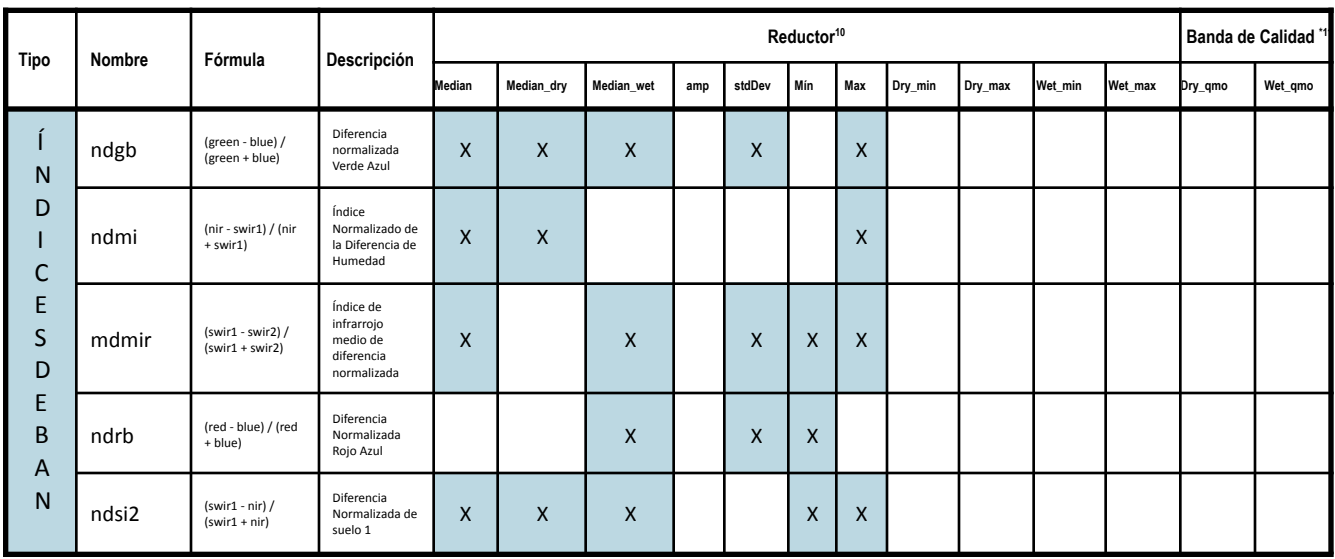

<sup>10</sup> Cada producto calculado con los reductores estadísticos compone una banda del producto integrado.

<sup>11</sup>Compone todas las imágenes de una colección, utilizando una banda de calidad (evi2) como función de ordenación por píxel.

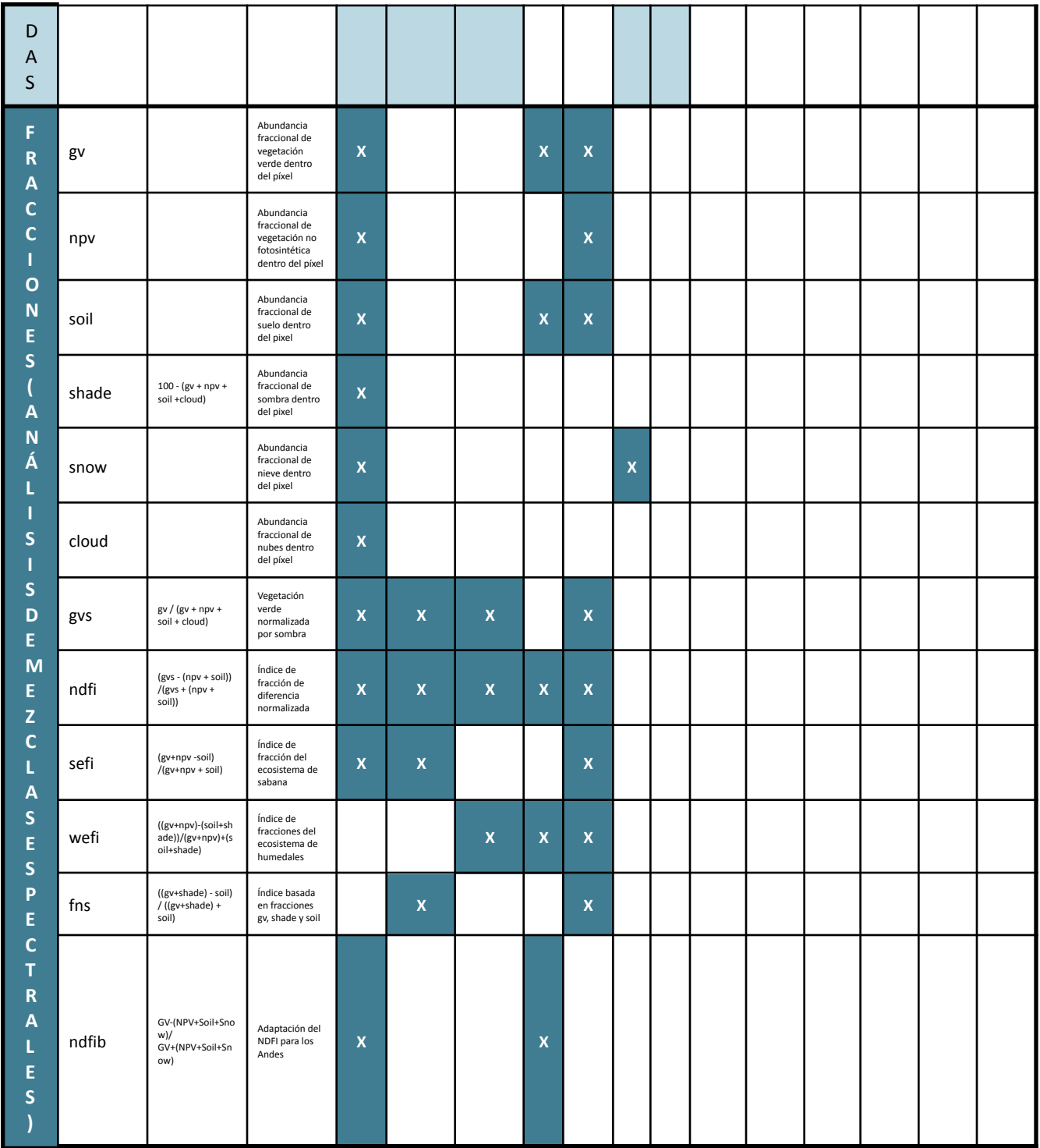

**Tabla 2 (Continuación).** Descripción de bandas y variables empleadas en las clasificaciones de MapBiomas Venezuela.

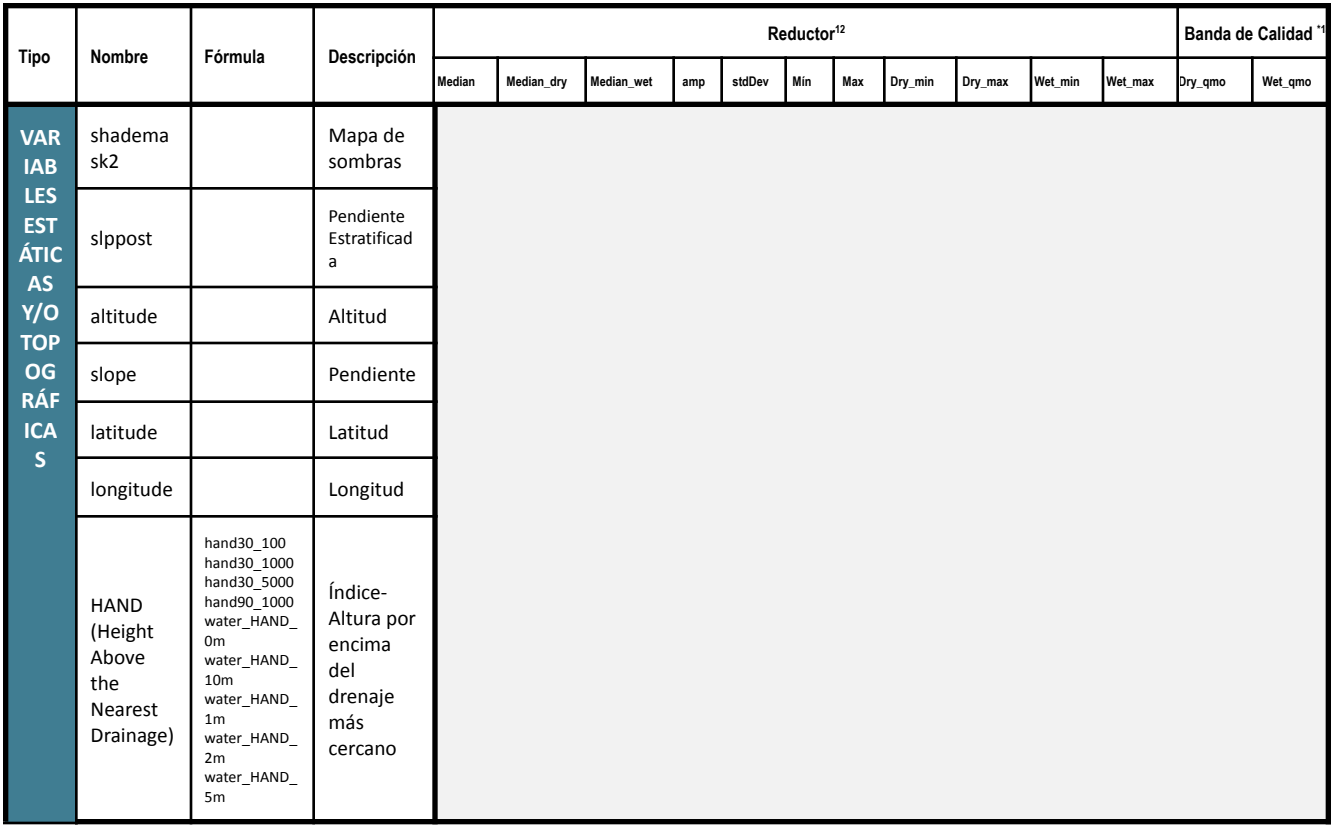

<sup>12</sup> Cada producto calculado con los reductores estadísticos compone una banda del producto integrado.

<sup>13</sup>Compone todas las imágenes de una colección, utilizando una banda de calidad (evi2) como función de ordenación por píxel.

#### **3.2 Obtención de muestras de entrenamiento**

El proceso de clasificación, parte de la toma de la muestra de entrenamiento y la metodología empleada en esta fase, es distinta en los dos componentes de MapBiomas Venezuela. En el caso de la Amazonía, al sur del país, la fuente principal de la muestra proviene de la colección anterior, es decir, de la Colección 4 de MapBiomas Amazonía. La muestra se selecciona a partir de la identificación de píxeles que se mantuvieron la misma clase de cobertura, a lo largo de todos los años de la serie temporal 1985-2021, lo que se denomina "píxeles estables". Cuando se presentan clases en las que se evidencian vacíos de puntos de muestreo, o cuando la heterogeneidad espacial de las coberturas es alta, se incorporan puntos de muestreo de forma manual, lo que se denomina *muestra complementaria*. Estos puntos se generan empleando las herramientas para creación de geometrías directamente en el GEE.

En MapBiomas Norte, por tratarse de la primera colección de mapas fue necesario, modificar la Fase 2 de la metodología e incorporar el proceso de identificación visual y captura de puntos asociados a regiones de clasificación previamente establecidas. Se iniciaron ensayos en diversas regiones del país que atendieron a las características de los paisajes ecológicos. En general la densidad de puntos de muestreo es mayor en las áreas que presentan mayor heterogeneidad espacial, considerando que los usos antrópicos, también son una fuente importante de variabilidad en los patrones de cobertura. En promedio se tomaron alrededor de 7 puntos/km<sup>2</sup>, y en total se tomaron más de 3000000 de puntos para el norte de Venezuela.

#### **3.2.1. Regiones de clasificación**

Con el objeto de generar unidades espaciales coherentes para el análisis y el reconocimiento de patrones espaciales de la cobertura, se generó un mapa de paisajes ecológicos, que es un nivel jerárquico de agrupación de ecosistemas, por lo que responde a características fisiográficas y bióticas; éste se modificó con fines prácticos relativos a las áreas de clasificación, las cuales se denominaron *regiones de clasificación*. Debido a las características diferenciadas de cobertura tanto al sur como al norte del país, y con el objetivo de mejorar los resultados de las clasificaciones, el área de estudio fue

dividido en 82 regiones de mapeo o clasificación, cuyos resultados fueron integrados en la etapa de post-clasificación (Figura 13).

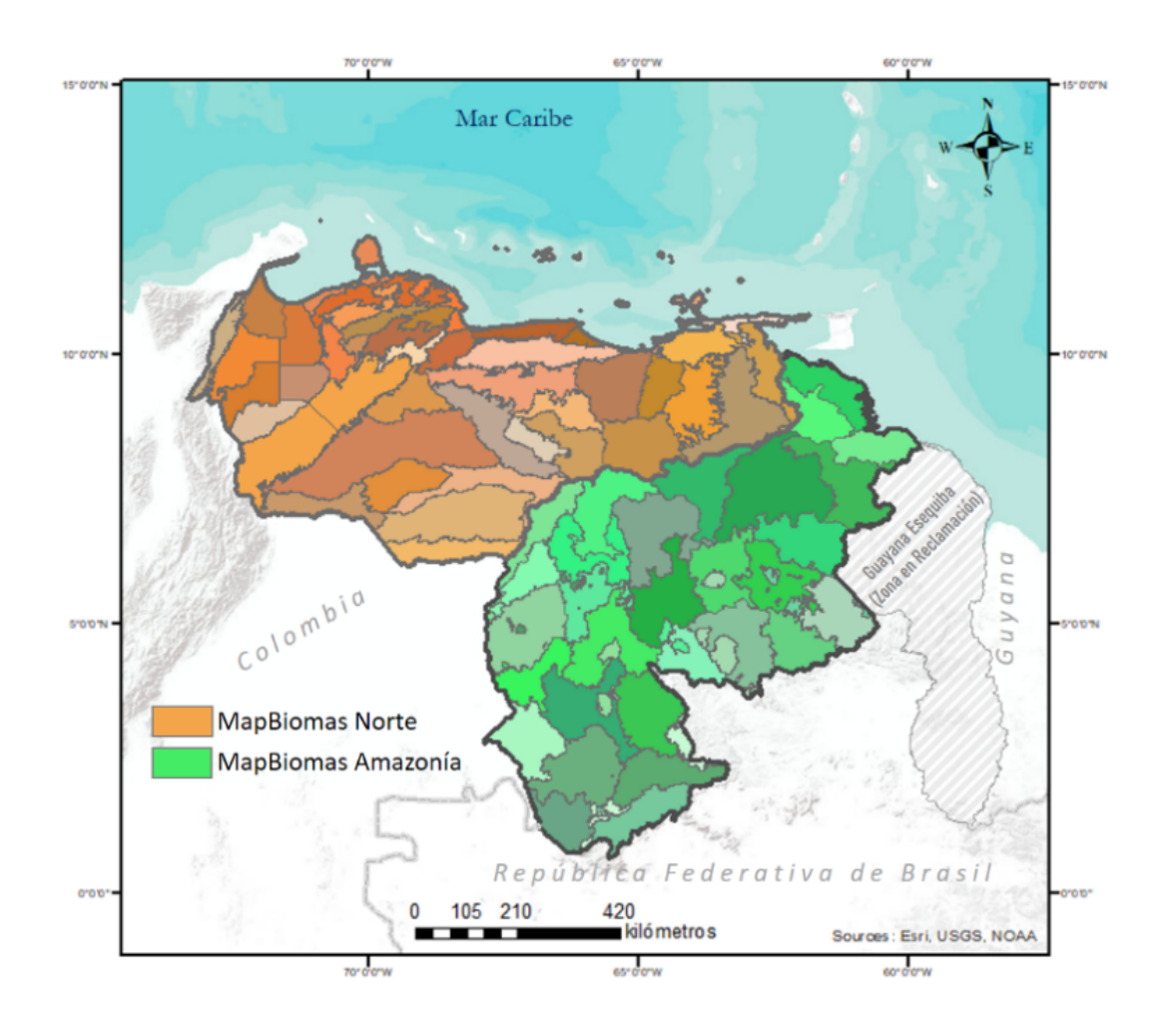

**Figura 13.** Mapa de regiones definidas en para la clasificación de los componentes de MapBiomas Venezuela. En tonos tierra, se muestran las 46 regiones de MapBiomas Norte; mientras que, en tonos verdes, las 36 regiones que corresponden a MapBiomas Amazonía.

#### **3.2.2. Leyenda de MapBiomas Venezuela**

La riqueza de paisajes de Venezuela, se derivada de factores abióticos y bióticos interactúan a lo largo de la historia geológica reciente y subreciente, los cuales conforman patrones fisiográficos y climáticos muy diversos, que además han sido alterados por efecto de las actividades humanas (Huber y Oliveira-Miranda 2010). Por su emplazamiento, Venezuela es un país tropical caracterizado por un clima tropical isotérmico, con variedad de climas locales definidos por la precipitación, con la influencia de las bajas ecuatoriales asociadas con la convergencia intertropical, que además es modulada por la orografía y la influencia de los vientos alisios del este y noreste (Hernández y García 1993). Esta diversidad de paisajes tiene expresiones características asociadas a la fachada al Mar Caribe, desde Castilletes hasta Paria, la presencia de diversos sistemas montañosos como la Cordillera de La Costa, la Cordillera de los Andes y las serranías y altiplanicies del Macizo de Guayana, los Llanos al norte del río Orinoco, las penillanuras al sur de Venezuela.

La leyenda de MapBiomas Venezuela está integrada por 20 clases de cobertura y uso del suelo, de las cuales 14 están presentes en la Colección 5 de MapBiomas Amazonía y 18 en la Colección 1 de MapBiomas Norte. Se trata de una leyenda jerárquica que en un primer nivel presenta seis clases en el Nivel 1 y 20 clases en el Nivel 2 (Tabla 3). Una leyenda con un número de clases relativamente restringido en relación a la precisión espacial, implica que las clases tendrán poca homogeneidad interna, lo que dificulta el proceso de clasificación automática. Es por ello que, para facilitar el proceso de clasificación, se empleó en primer lugar una estrategia de segmentación espacial que se realizó apoyados en el mapa de *regiones de clasificación*. Su uso facilitó el muestreo y clasificación por regiones ya que de este modo se reduce la variabilidad interna de las clases en la fase de clasificación, para que cada clase tenga un sentido específico a ese ámbito regional, lo que mejora la detección de las clases, que se agruparon en la fase de integración. También se intensificó el muestreo por regiones y en las clases cuya detección es más compleja, se abordó la clasificación de la clase de forma específica a través de temas transversales.

La mayor heterogeneidad de LULC se presenta al norte de Venezuela y en esta primera colección se realizó un enorme esfuerzo de muestreo, con el objeto de realizar una adecuada discriminación de coberturas que se clasificaron de forma simultánea en un *mapa general*.

**Tabla 3.** Códigos de las clases de cobertura y uso del suelo. Presencia de clases en cada componente: MapBiomas Amazonía Colección 5 (MBC5), MapBiomas Norte Colección 1 (MBNC1) y paleta de colores utilizadas en la Colección 1 de MapBiomas Venezuela.

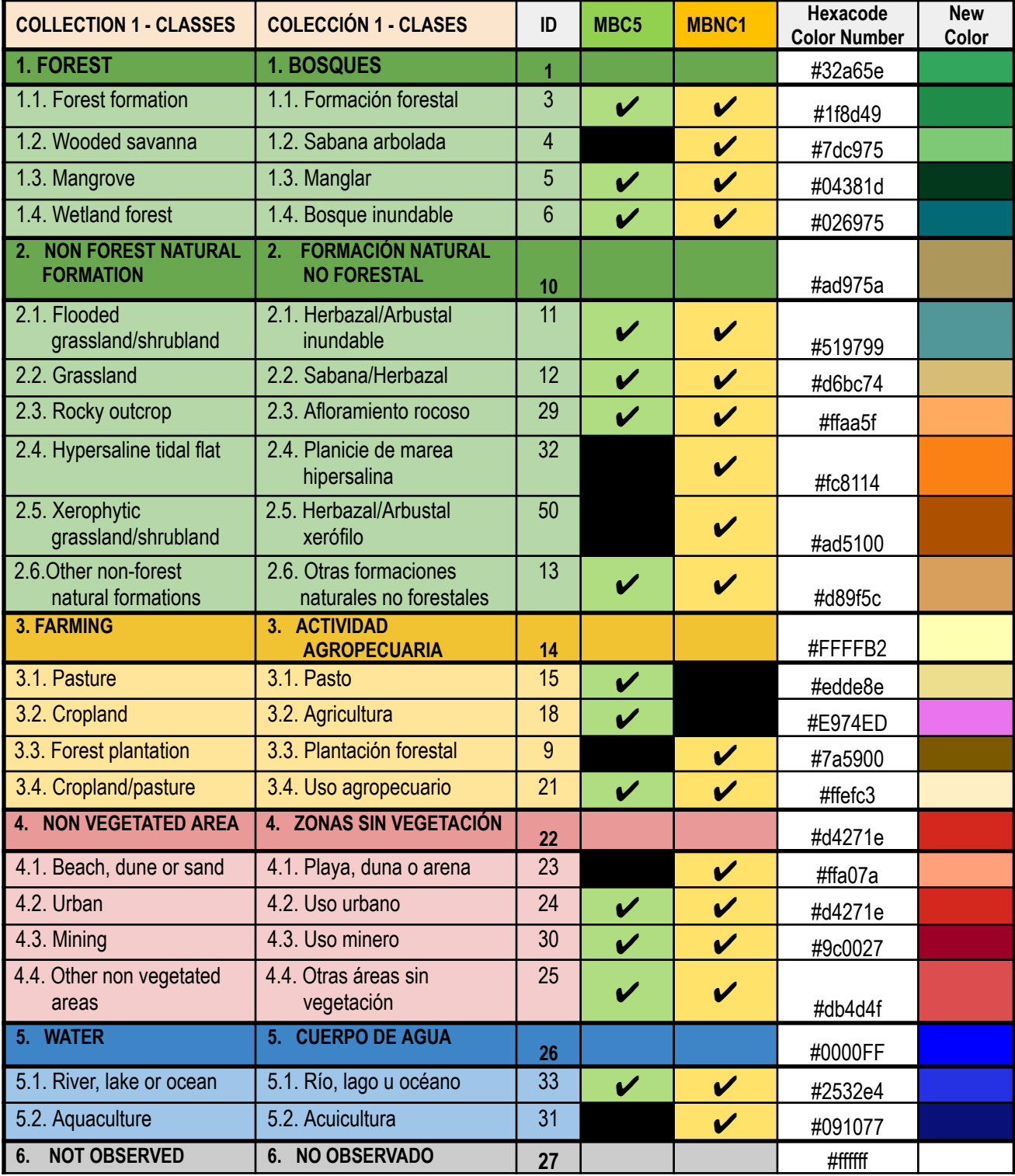

#### **3.3 Creación de muestras por año**

Se calcula el tamaño de muestral proporcional al área que ocupa la clase y se distribuyen los puntos de muestreo de forma balanceada. La capa de píxeles estables, se inspecciona de manera visual y de ser necesario se complementa la muestra. Posteriormente, se generan las muestras anuales a partir de la extracción de valores de los mosaicos Landsat asociados con los puntos de muestreo para generar muestras para cada año de la serie temporal.

#### **3.4 Clasificación con el algoritmo Random forest**

El método de clasificación *Random forest* 14 se basa en un algoritmo de aprendizaje de máquina (*machine learning*), es una combinación de árboles predictores para generar elevados niveles de precisión, inclusive frente a escenarios complejos por su heterogeneidad. La base conceptual del algoritmo de clasificación *Random forest* que el producto resultante de la combinación de múltiples clasificadores alcanza precisiones elevadas. Utiliza datos de entrenamiento para construir múltiples árboles de decisión a partir de los cuales se asigna una clase a cada píxel (Tumer y Ghosh 1996). El uso de este algoritmo de clasificación en teledetección, ha ganado importancia en los últimos años, debido a su robustez frente a ruidos y valores atípicos. El algoritmo *Random Forest* forma parte del paquete de clasificadores de *machine learning* disponibles en la plataforma GEE.

Uno de los parámetros que *Random forest* requiere es un número definido de árboles. Además, requiere de una lista de variables, y contar con datos de entrenamiento. Para la Colección 5 de MapBiomas, el número de árboles varió según las necesidades y características de cada región de clasificación, información que se detalla por país en los ATBD nacionales.

### **3.4.1 Relleno de vacíos de información** *(Gap fill)*

El sur de Venezuela, se caracteriza por ser una región fuertemente influida por las bajas presiones de la convergencia intertropical, que produce alta inestabilidad y nubosidad a lo largo de

<sup>14</sup> Leo Breiman, "Random forests," *Machine Learning* 45, no. 1 (October 1, 2001): 5–32, [https://doi.org/10.1023/A:1010933404324](https://www.zotero.org/google-docs/?KfXj4E)

casi todo el año. Por otra parte, al norte también se presentan importantes áreas montañosas, que tienen nubosidad durante períodos prolongados. Esta cobertura de nubes, condiciona la construcción de mosaicos anuales que inevitablemente incluyen áreas nubosas y al aplicar los filtros para su extracción producen píxeles sin datos (*No data*).

El filtro de relleno de vacíos o *Gap fill* tiene la capacidad de reducir estos vacíos residuales al asignar valores a píxeles sin datos debido a ausencias de observación del satélite ("gaps"). Los píxeles en las clasificaciones sin datos ("gaps") son reemplazados por el valor temporalmente más cercano. Cuando un píxel "futuro" carece de valor (sin datos), el filtro de Gap fill le asigna el valor del año más próximo al mismo (Figura 14). Este filtro hace una revisión de la serie donde primero llena vacíos haciendo un barrido de "atrás hacia adelante", donde los vacíos son llenados con datos de los años próximos que anteceden al año sin datos. De haber vacíos remanentes, estos son llenados con datos del año más próximo precedente. Para cada píxel cuyo valor fue completado empleando este filtro, el cambio ha sido registrado en un archivo de metadata, donde se ha registrado el año (la historia) del píxel.

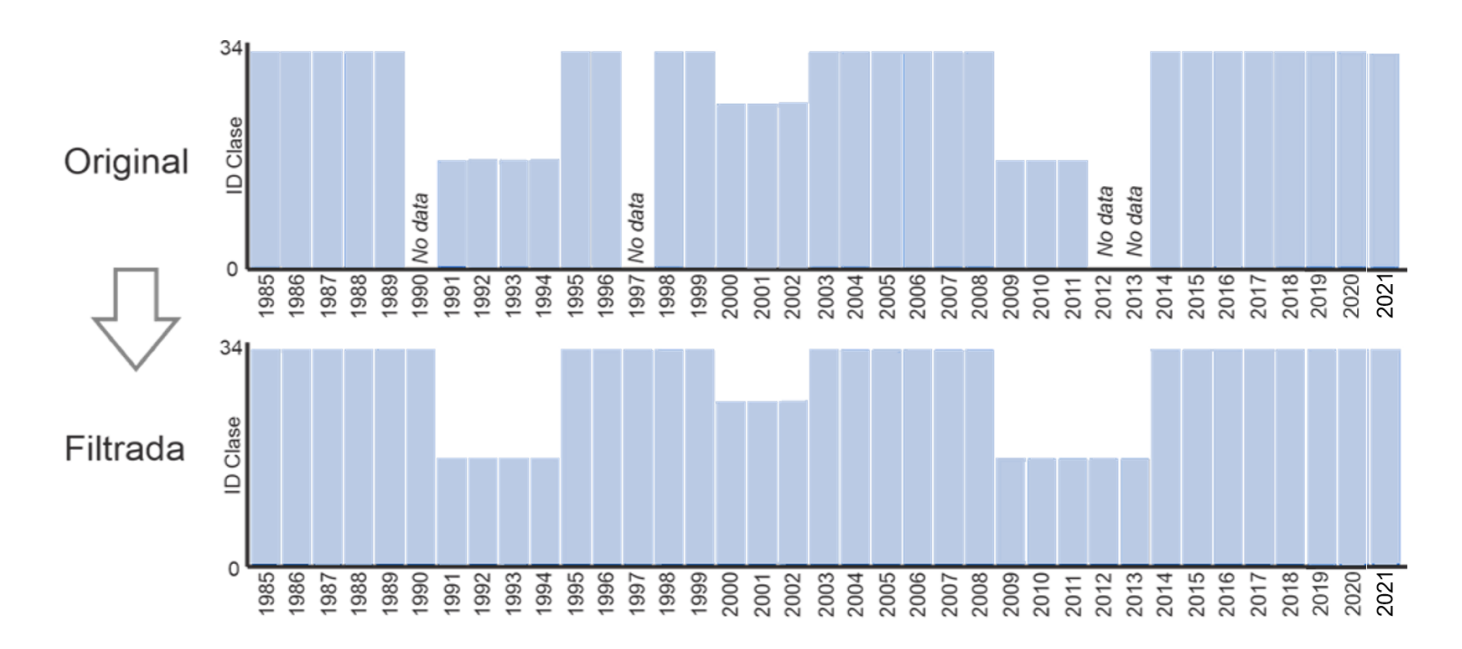

**Figura 14.** Funcionalidad del filtro de *Gap fill* en la Colección 5 de MapBiomas Amazonía.

## **3.5. Post clasificación**

El resultado preliminar de clasificación fue sometido a la aplicación de una secuencia de filtros con el propósito de reducir inconsistencias temporales, ruidos de clasificación menores a la unidad mínima de mapeo<sup>15</sup>, así como rellenar vacíos de información. El proceso de post clasificación en esta colección, la secuencia de aplicación de los filtros se generó a partir de un conjunto de reglas de decisión, diseñadas para cada región de clasificación de acuerdo a los requerimientos específicos. Estas reglas, incorporan excepciones de empleo, tales como la exclusión de años y clases, e incluso la repetición de filtros. Todas estas herramientas se implementaron en la plataforma GEE, mediante el uso de *scripts* desarrollados en el lenguaje JavaScript. A continuación, presentamos cada una de estas herramientas a mayor detalle. Una descripción de la adaptación de estos filtros por país puede ser encontrada en los apéndices nacionales.

#### **3.5.1 Filtro Temporal**

El filtro temporal inspecciona el valor de cada píxel clasificado en relación al valor de ese píxel en clasificaciones temporalmente consecutivas. Para ello emplea una ventana móvil unidireccional que toma en consideración secuencias de clasificaciones de 3 a 5 años e identifica transiciones temporales no permitidas. El filtro temporal se aplica a cada píxel de todos los años de la colección.

Dependiendo del año que la regla modificará, existen tres tipos de reglas:

● Reglas generales (RG). Aplicadas a píxeles de años en posiciones intermedias en secuencias de 3 a 5 años. Esta regla se aplica únicamente en casos donde hay una inconsistencia temporal; por ejemplo, cuando secuencias de años consecutivos tienen valores idénticos a excepción del píxel en posición central. En estos casos, el filtro modificará el valor del píxel central para que guarde consistencia con los píxeles que le anteceden y suceden. En el caso de secuencias de 3 años, solo existe una opción de posición central o año intermedio. En el caso de secuencias de 4 o 5 años, existen dos o tres alternativas de posiciones centrales. Esta regla modifica los valores de las clasificaciones de los años 1986 al 2020.

 $15$  5 píxeles = aproximadamente media hectárea

- Reglas de primer año (RP). Aplicadas únicamente al primer año de la serie temporal. Esta regla modifica los valores de la clasificación del año 1985.
- Reglas de último año (RU). Aplicada al último año de la clasificación. Esta regla modifica los valores de la clasificación del año 2021.

De este modo, los filtros temporales reducen vacíos de información e inconsistencias temporales o cambios que no son posibles o no están permitidos (Figura 15). Por ejemplo, si en tres años consecutivos un píxel tiene los siguientes valores: Formación Forestal > Área No Vegetada > Formación Forestal, el filtro corregirá el año intermedio. Este caso es un típico error de clasificación debido a la presencia de bruma de nubes en el mosaico del año intermedio. La decisión de elegir el tamaño de la ventana temporal fue de cada país de acuerdo a las necesidades y características de sus coberturas y usos del suelo por subregión y/o tema transversal. Ver más detalles en los respectivos apéndices por país.

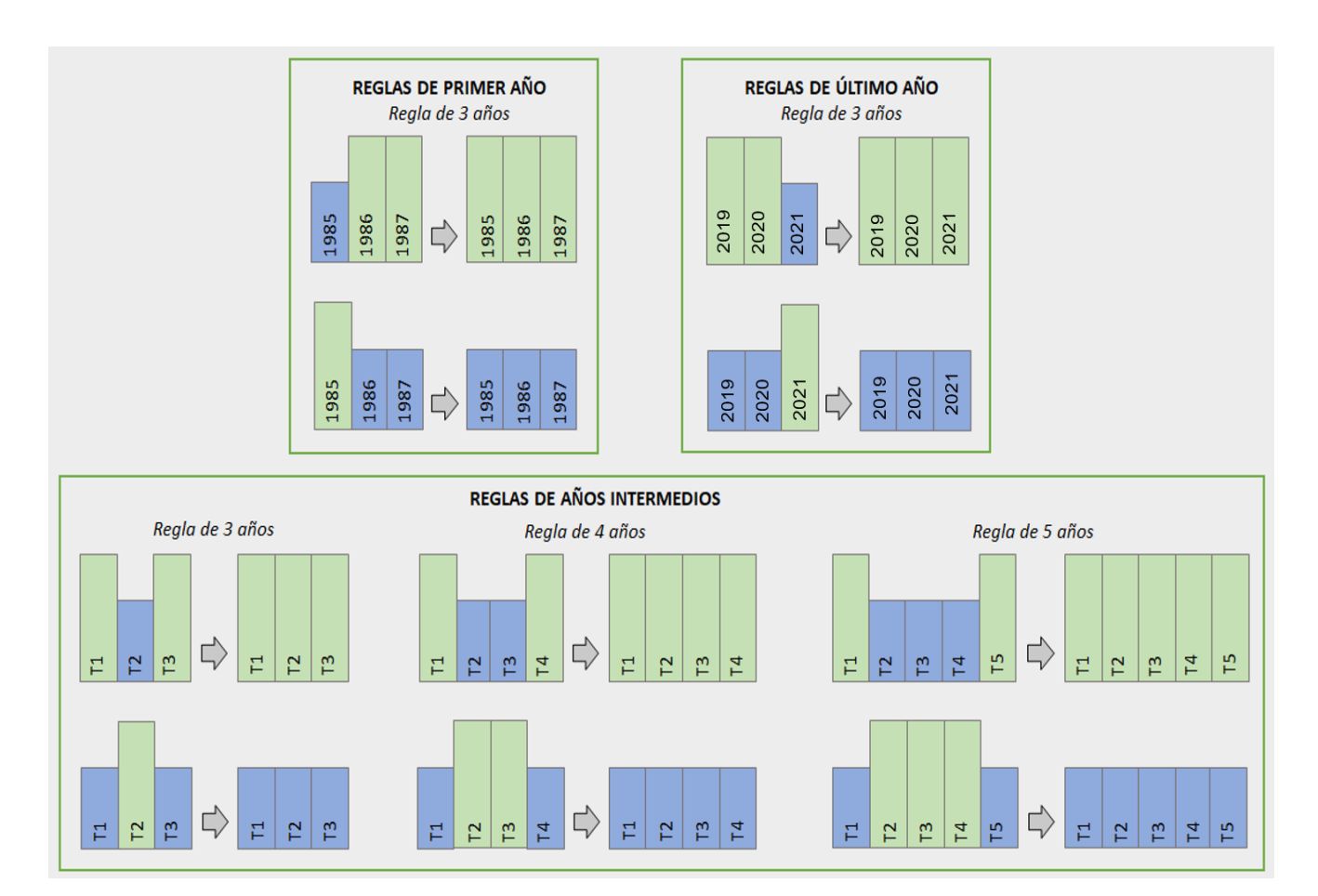

**Figura 15.** Funcionalidad del filtro temporal en la Colección 5 de MapBiomas Amazonía.

## **3.5.2 Filtro Espacial**

El filtro espacial se basa en la función *"connectedPixelCount"*, nativa del GEE. Esta función localiza píxeles conectados (vecinos) que comparten el mismo valor empleando una ventana móvil. Únicamente los píxeles que no comparten una conexión con un número predefinido de vecinos idénticos son considerados como píxeles aislados. En el caso de MapBiomas Amazonía, la unidad mínima de mapeo fue definida como 0,5 ha (5 píxeles). Consecuentemente, se requirió que por lo menos cinco píxeles estén conectados para cumplir con el criterio de conexión mínima. De este modo, el filtro espacial allana (suaviza) diferencias locales al eliminar píxeles aislados o de borde menores a 0.5 ha, incrementando la consistencia espacial de las calificaciones (Figura 16). Cabe resaltar que algunas regiones de clasificación tuvieron excepciones de unidad mínima de 3 píxeles.

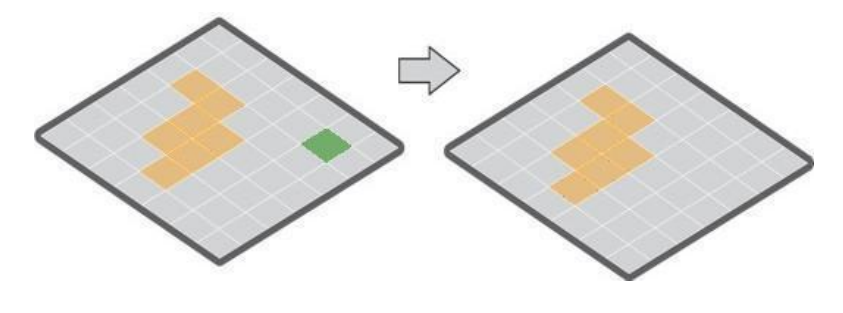

Se aplica reglas de vecindad # de pixeles vecinos <n entonces substituir por la clase predominante

**Figura 16**. Funcionalidad del filtro espacial en la Colección 5 de MapBiomas Amazonía.

## **3.5.3 Filtro de frecuencia**

Este filtro toma en consideración la frecuencia de ocurrencia de clases naturales en toda la serie temporal. Por lo tanto, clases con ocurrencias menores a un porcentaje definido por el intérprete son reemplazadas por el valor de la clase más frecuente. Este mecanismo contribuye a reducir la oscilación temporal asociada a una clase natural, disminuyendo la frecuencia de falsos positivos y preservando trayectorias consolidadas (Figura 17). De acuerdo a las necesidades de cada subregión y/o tema transversal, se adecuaron los criterios del filtro por región de clasificación. Se descartó su aplicación en varias subregiones y/o países. Ver más detalles en los respectivos apéndices por país.

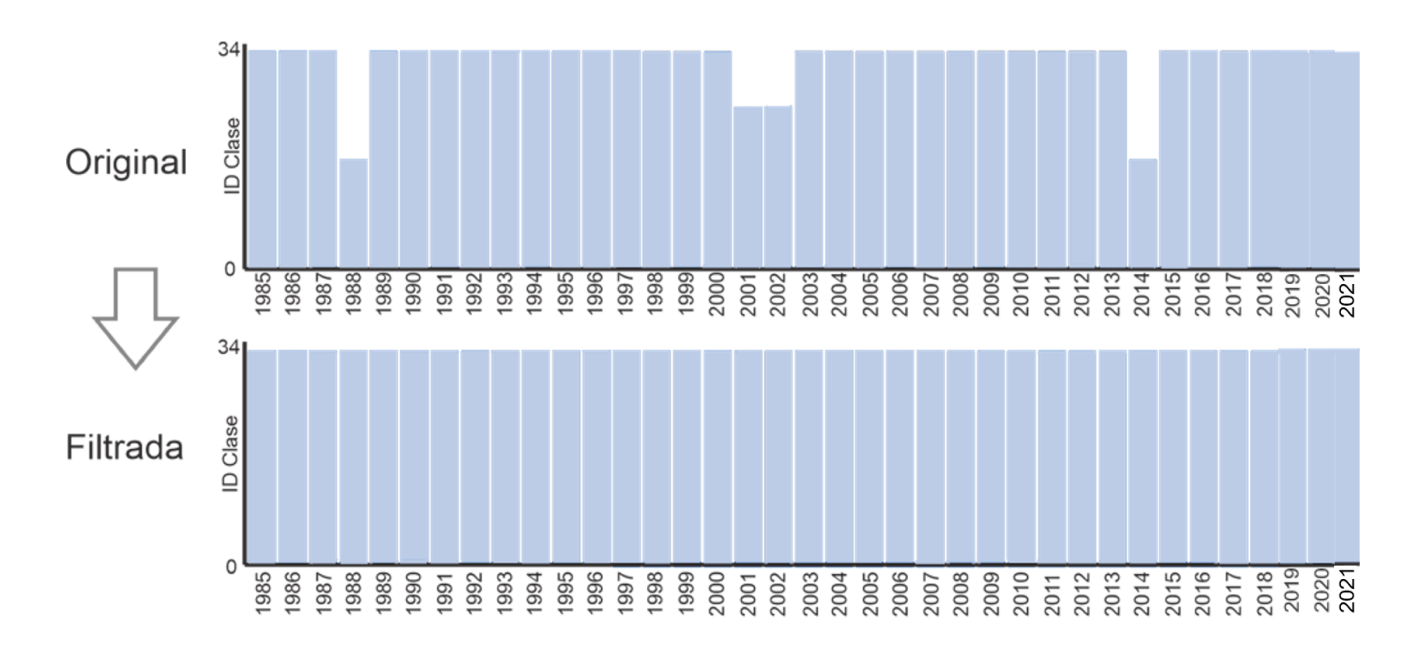

**Figura 17.** Funcionalidad del filtro de frecuencia en la Colección 5 de MapBiomas Amazonía.

#### **3.5.4. Reclasificación**

En casos muy particulares, donde no hubo continuidad de clase entre países, se optó por verificar con capas de referencia o información secundaria qué país tenía la correcta clasificación y así reclasificar la clase errónea y obtener una correcta continuidad entre biomas o países.

#### **3.6. Integración**

Los resultados de las clasificaciones anuales obtenidos para cada una de las regiones de clasificación (ver sección 3.2.1) constituyen sectores del mapa base general, los cuales requieren ser integrados en un único mapa regional anual. Este proceso de integración se realiza a nivel de cada país.

### **3.6.1. Temas transversales**

Limitaciones en la discriminación de algunas clases de cobertura, hacen necesario el empleo de otras estrategias de clasificación, como el abordaje de su mapeado de manera transversal, para lo cual se desarrollaron metodologías específicas para cada clase. Estas clases fueron mapeadas independientemente, por lo que se les denomina *temas transversales*, empleando algoritmos que consideran únicamente la clase de interés, estas estrategias solo se aplicaron al sur de Venezuela, ya que en la Colección 1 de MapBiomas Norte, todo el proceso de discriminación de clases se realizó mediante densificación del muestreo. De este modo, 7 de las 18 clases que integran la leyenda de MapBiomas Amazonía se desarrollaron con este enfoque. Este es el caso de las clases: Manglar (ID 5), Bosque inundable (ID 6), Herbazal/Arbustal inundable (ID 11), Pasto (ID 15), Agricultura (ID 18), Uso urbano (ID 24) y Minería (ID 30), como se muestra en la Figura 18. Posteriormente, esta información es incluida en el mapa final, a partir de un conjunto de reglas, que se incorporan en la fase que de integración. La descripción metodológica de cada uno de estos temas, se detalla en los ATBD específicos a cada tema, disponibles en la página web del proyecto.

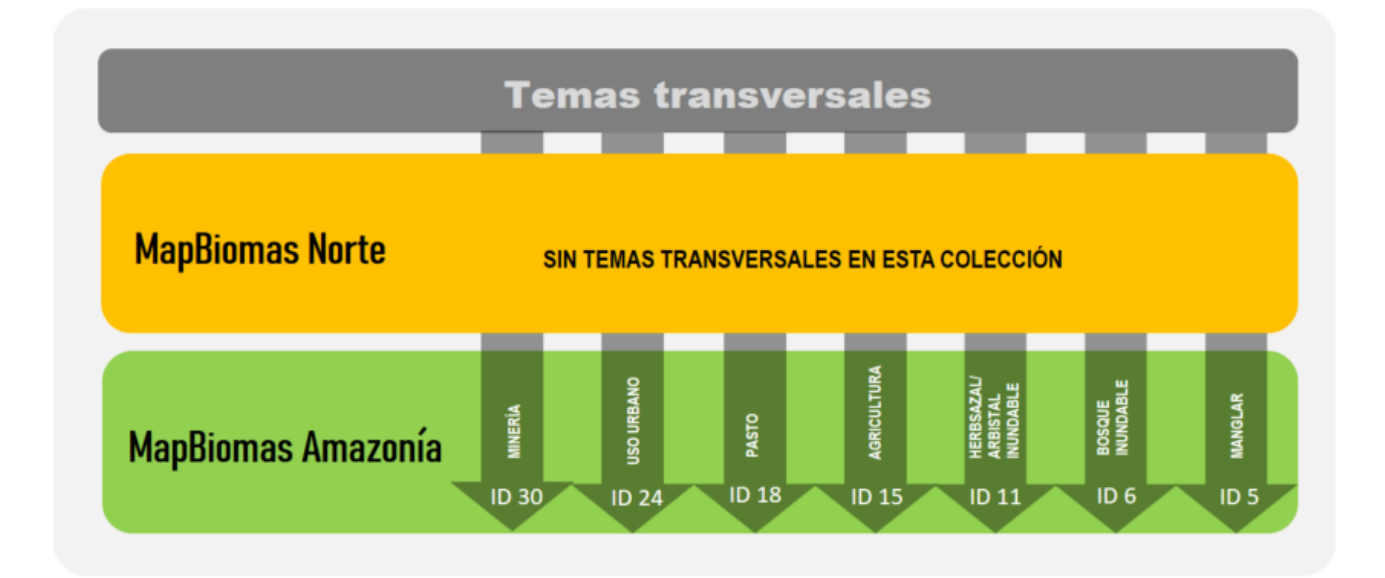

**Figura 18.** Esquema de temas transversales aplicados en la primera colección de MapBiomas Venezuela.

### **3.6.2 Reglas de Prevalencia en la integración**

Posterior a esta primera integración, los resultados de la clasificación de los temas transversales son incorporados al mapa general, como una reclasificación de los pixeles; siguiendo reglas de prevalencia o de orden de integración que definen la prevalencia de clases donde ocurra superposición de distintos valores. Un ejemplo de las reglas de prevalencia para el bioma Amazonía se presenta en la Tabla 4. El producto son mapas anuales de cobertura y uso por país.

**Tabla 4.** Reglas de prevalencia para la fase de integración. El valor numérico indica el orden de integración.

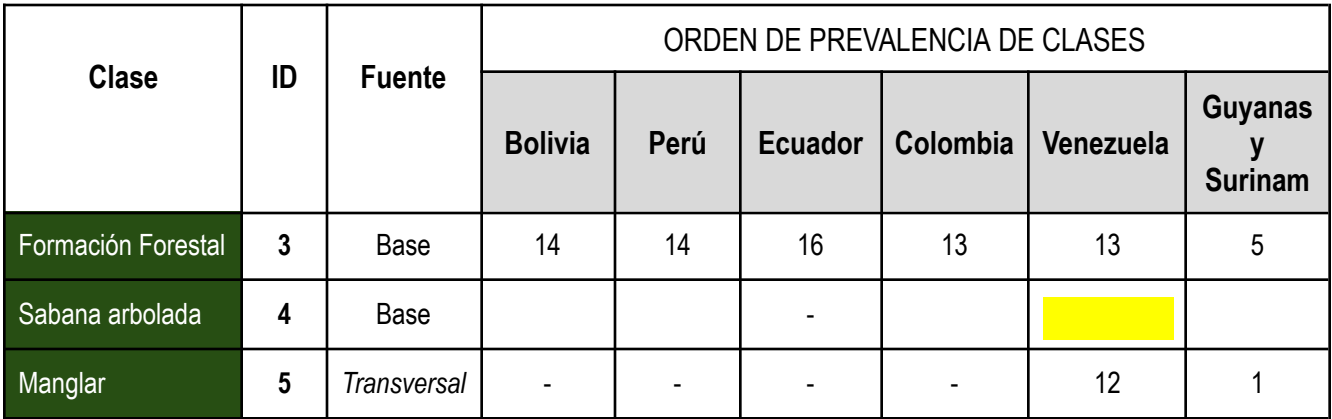

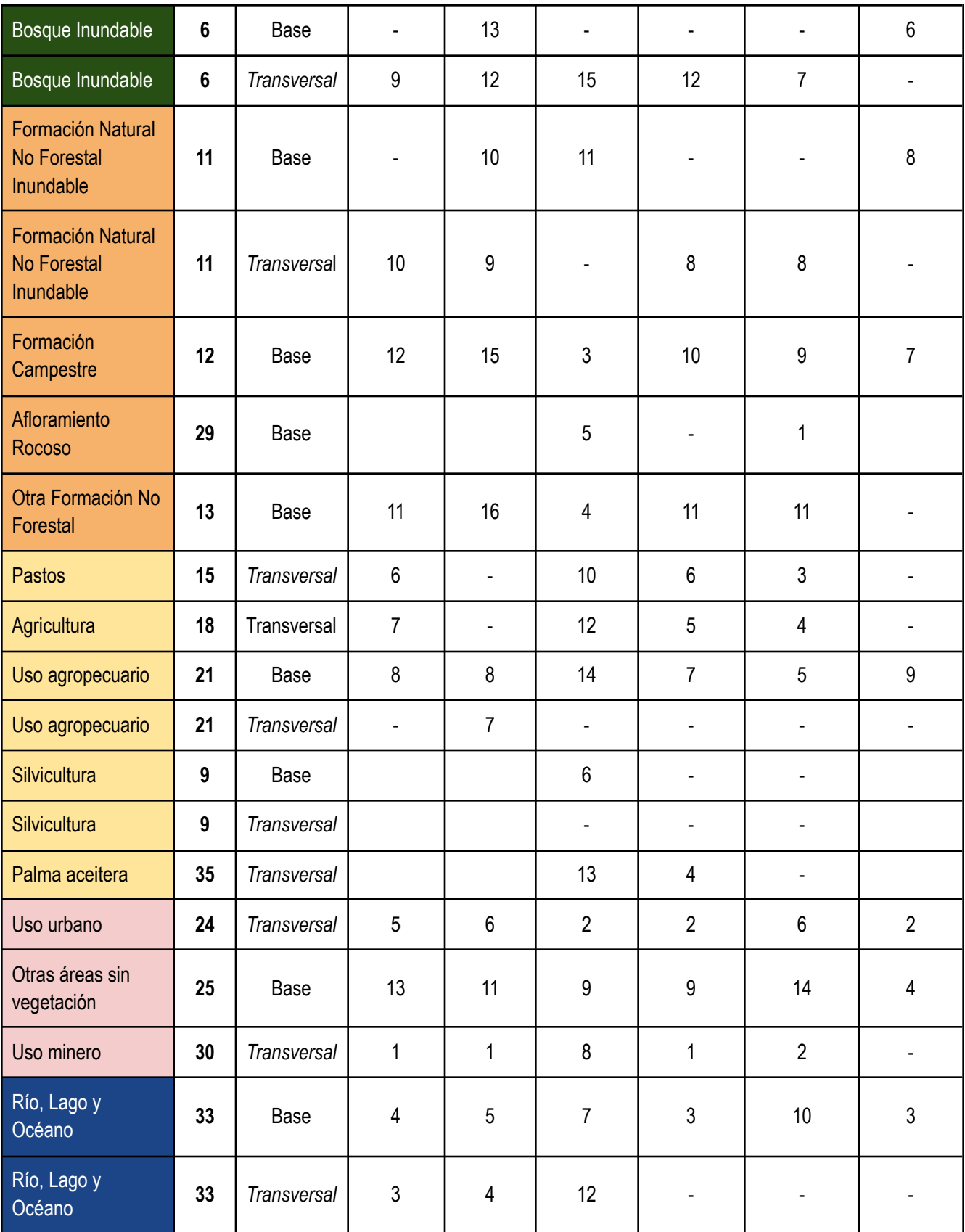

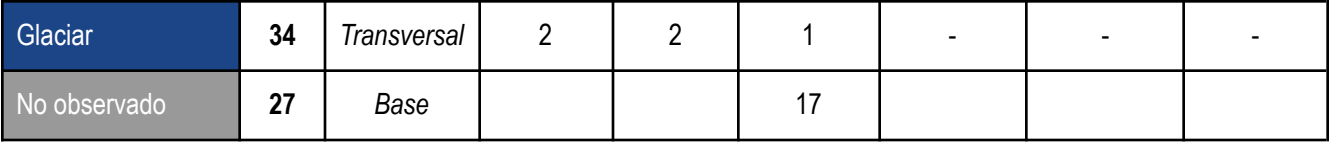

El último paso del proceso de integración consiste en integrar los productos nacionales en un solo producto regional Amazónico. En esta etapa también se integra el producto correspondiente al territorio de Brasil, proveniente de la Colección 8 de MapBiomas Brasil.

## **3.6.3 Mapas de transiciones**

Con base a los mapas anuales de cobertura y uso integrados, se calculan las transiciones. Estas representan los cambios entre pares (2) de mapas, es decir, entre dos periodos. Los resultados están disponibles en la plataforma de MapBiomas Amazonía. Las transiciones son calculadas para diferentes periodos, por ejemplo:

- $\bullet$  (A) años consecutivos, anuales (por ejemplo, de 2001 a 2002, o de 2013 a 2014, etc.)
- $\bullet$  (B) períodos de cinco años (por ejemplo, 2000-2005)
- (C) períodos de diez años (por ejemplo, 2000-2010)
- (D) serie temporal completa (1985 2022)
- (E) períodos especiales (por ejemplo, 2000-2022)

## **3.6.4 Estadísticas**

Con base a los mapas anuales de cobertura y uso integrados, se calculan las estadísticas zonales, anuales, de las clases mapeadas. Las unidades espaciales consideradas para el cálculo de las estadísticas son:

- País
- Estado
- Municipio
- Biomas
- Ecorregiones
- Regiones fisiográficas
- Cuenca hidrográfica
- Áreas naturales protegidas

Territorios indígenas

### **3.7 Evaluación de la precisión**

Está pendiente la validación 1985-2022 de MapBiomas Venezuela, mediante la generación de una capa de referencia, producto de la interpretación de imágenes de satélite en las unidades de muestreo seleccionadas y orientados por lo que se considera un conjunto de buenas prácticas para la validación de la exactitud temática de productos de teledetección. El proceso se iniciará con la estimación del tamaño de la muestra aleatoria estratificada basada en un modelo multinomial, con un nivel de confianza del 95 % y una afijación balanceada de la muestra. Luego se procederá a generar el mapa de referencia a partir de la interpretación visual de un grupo de intérpretes. Seguidamente, se generará la matriz de confusión y se calcularán los siguientes estimadores de validación: exactitud global, exactitud del productor, exactitud del usuario e índice KHAT (estimador del índice KAPPA), para evaluar el grado de acuerdo entre la referencia y la clasificación.

### **4. Consideraciones prácticas**

Es la primera vez que se dispone de un producto cartográfico de cobertura y uso del suelo para todo el territorio nacional, a una escala semidetallada, además de una colección de mapas en una serie temporal de 38 años. Esto equivale a la cobertura de 579 hojas a escala 1:100.000 para cada año de la serie (en la colección ≈ 22002 mapas), repartidas de la siguiente forma: 293 corresponden a MapBiomas Norte y 286 a MapBiomas Amazonía. Esta colección es de gran interés para el inventario actual de recursos a nivel nacional, en la estimación de la pérdida de bosques, aumento de las superficies afectadas por los usos del suelo, crecimiento de la frontera agrícola, la expansión urbana y proyectos relativos a la mitigación de los efectos del cambio climático, entre otros.

#### **4.1 Metodología y plataforma de procesamiento de datos**

Para el desarrollo de este proyecto, con un alcance espacial y temporal inédito para la región, se utilizó una metodología estandarizada que puede de ser replicada en otras áreas del planeta. El uso de las plataformas de trabajo en la nube de *Google Earth Engine* y la tecnología de código abierto se ha mostrado prometedor para la accesibilidad y el procesamiento de datos a gran escala.

A través del aprendizaje y la experiencia adquirida en la producción de la colección MapBiomas Amazonia 4.0, junto con el intercambio de ideas con los equipos de MapBiomas Brasil, fue posible lograr una mayor eficiencia en términos de tiempo y procesos. A partir del trabajo colaborativo y en red de un equipo multidisciplinario, fue posible establecer una metodología ajustada a las necesidades particulares de cada territorio.

El empleo del algoritmo *Random Forest* como clasificador de los mapas LULC de la Colección 1.0, combinado con un protocolo de mapeo flexible que permitió a cada país definir su espacio de características y muestras. La aplicación de filtros de post clasificación, permitió reducir los efectos asociados a la baja calidad y baja disponibilidad de imágenes de satélite que se presentan principalmente al inicio de la serie temporal. También, se incorporaron nuevos temas transversales en la Amazonía, lo que proporciona mayor nivel de detalle temático en los mapas de uso y cobertura del suelo.

#### **4.2 Colección 1 de MapBiomas Venezuela**

La Colección 1 de MapBiomas Venezuela de Cobertura y Uso del Suelo es un instrumento de monitoreo estratégico de los patrones espaciales de paisajes naturales y antrópicos del país, en una ventana temporal de más de tres décadas. La producción de este volumen de información multitemporal, ofrece el potencial para aplicaciones que permitan identificar las tendencias, así como los principales factores de cambio que modifican los patrones de LULC en distintas regiones del país.

En la Colección 1 de MapBiomas Venezuela la mayor calidad de los mapas se asocia con el final de la serie temporal y la incertidumbre en la calidad de las clasificaciones se incrementa al inicio de la serie temporal. Las razones principales se refieren a la escasa disponibilidad de imágenes Landsat y a la baja calidad de las imágenes existentes antes del año 2000. Por otra parte, son muy limitadas las fuentes cartográficas que pueden consultarse antes de esa fecha, o tienen poca precisión para su comparación con las imágenes Landsat y los productos que se derivan de su clasificación. En líneas generales los patrones son correctos, pero en algunas regiones y clases particulares, a menudo en áreas de intervención antrópica, se deben emplear diversas estrategias de revisión y corrección para mejorar futuras colecciones.

#### **4.3 La leyenda de MapBiomas Venezuela**

Está integrada por 20 categorías, lo cual es un número relativamente bajo clases de LULC para discriminar una elevada diversidad de paisajes. Estas restricciones están directamente relacionadas con la producción de una leyenda común en MapBiomas para los países de la Amazonía. Esta característica ofrece ventajas metodológicas y logísticas en el procesamiento de una cartografía común a todos los países de la Amazonía, aunque tiene la limitación de generar categorías de leyenda que son altamente inclusivas, pues incorporan a todas las variantes de comunidades en las que domina una determinada forma de crecimiento (árbol, arbusto o hierba), de acuerdo a su régimen de inundación (inundable, no inundable) en regiones con diversidad topográfica, edáfica y climática que producen respuestas muy variables. Esto significa, que las clases de cobertura y uso tiene unos valores característicos, discriminados en cada una de las regiones de muestreo, con características particulares en la fisionomía, caducifolia y humedad de la cobertura vegetal e incluso en los patrones de uso del suelo.

# **4.4 Diferencias entre los resultados del norte de Venezuela y MapBiomas Amazonía**

MapBiomas Amazonía tiene una trayectoria previa de cuatro colecciones de mapas, de las que se derivan un proceso de aprendizaje de los métodos aplicados y también del territorio analizado a lo largo de series temporales cada vez más amplias. Al sur de Venezuela se ha tenido la experiencia del escrutinio de cuatro colecciones, lo que ha permitido depurar aspectos relativos a la calidad temática de la cartografía. Por otra parte, el elevado estado de conservación de los ecosistemas al sur de Venezuela, es otro factor que facilita la producción de colecciones de mapas, en los que es más frecuente representar la variabilidad natural de los ecosistemas y poner el foco sobre las principales áreas de intervención antrópica.

El norte de Venezuela no dispone de datos previos, la heterogeneidad de paisajes y la intensidad de la intervención antrópica dificultan de manera considerable el proceso de clasificación y de verificación de la calidad de los datos obtenidos.

#### **4.5 Características de las clases de cobertura y uso del suelo**

En Colección 5 de MapBiomas Amazonía se incorporan por primera vez las clases *Pasto (*ID 15) y *Agricultura* (ID 18), ya que se realizó un esfuerzo en la separación de estas coberturas, aunque al sur también persiste la clase *Uso agropecuario* (ID 21), que engloba a las dos anteriores. Al norte de Venezuela no se desarrollaron temas transversales, por lo cual no fue posible discriminar entre pasto, y agricultura, por lo que sólo se empleó la clase *Uso agropecuario* (ID 21).

En la clase *Formación forestal* (ID 3) se engloban todas las comunidades boscosas no indudables, desde los bosques secos hasta los bosques nublados.

La clase *Sabana arbolada* (ID 4), solo se identificó al norte de Venezuela, aunque está presente también en la Amazonía.

En la clase *Herbazal/Arbustal inundable* (ID 11), se trata de comunidades en la que no es posible diferenciar los herbazales de los arbustales. Además de las comunidades herbáceas asociadas con los ambientes palustres, deltas y planicies aluviales, se incorpora a las sabanas inundables ampliamente distribuidas en los Llanos Occidentales.

La clase *Sabana/Herbazal* (Id 12), engloba a una gran variedad de comunidades herbáceas además de las sabanas llaneras. En Los Andes corresponde a los herbazales parameros. En la Amazonía, agrupa todas las variantes de comunidades de sabana, tanto abiertas como arboladas, a diferencia del norte de Venezuela, en dónde las sabanas arboladas son parte de la clase *Sabana arbolada* (ID 4).

La clase *Otras formaciones naturales no forestales* (ID 13), al norte de Venezuela incorpora a las comunidades arbustivas desde ambientes xerófilos en zonas costeras, y en las Serranías de

Lara-Falcón hasta el páramo en Los Andes. Al sur de Venezuela corresponde a la vegetación tanto herbácea como arbustiva característica de los tepuyes.

En la clase Herbazal /Arbustal xerófilo (ID 50), no se puede hacer separación entre herbazales y arbustales bajos y a menudo de escasa densidad que se presentan en ambientes áridos.

La clase Uso minero (ID 30), corresponde a diversas áreas de extracción de minerales, abarca diversos tipos de minería como explotación de minerales no metálicos al norte de Venezuela, aunque no se realizó un levantamiento exhaustivo de estas áreas. A diferencia de la Amazonía, que incluye extracción de oro de tipo artesanal, ribereña que si está identificada de forma detallada.

### **5. Desafíos**

Nuestro principal compromiso es mejorar la calidad de los productos, principalmente al norte del río Orinoco, para alcanzar un nivel homogéneo de calidad de los datos, tanto al norte como al sur de Venezuela. También, incrementar el número de clases de la leyenda progresivamente de modo de obtener una cartografía de cobertura y uso del suelo, que recoja la principal heterogeneidad de paisajes del país a un nivel de precisión temática que se ajuste de mejor manera a la precisión espacial de las colecciones.

Mantener e incrementar el uso de nuevas tecnologías y herramientas de teledetección que permitan obtener un producto de mayor calidad.

Ampliar los nodos de organizaciones aliadas que permitan conformar una red de investigadores que se incorporen a la generación de productos de MapBiomas Venezuela y validar en el terreno la calidad de los productos obtenidos mediante el trabajo local de nuestros aliados.

## **6. Referencias**

- 1. Diniz, C.; Cortinhas, L.; Nerino, G.; Rodrigues, J.; Sadeck, L.; Adami, M.; Souza-Filho, P.W.M.(2019) Brazilian Mangrove Status: Three Decades of Satellite Data Analysis. Remote Sens. 11,808.
- 2. Google (2019, Marzo 01). Landat Collections. Accedido en [https://developers.google.com/earth-engine/datasets/catalog/landsat/.](https://developers.google.com/earth-engine/datasets/catalog/landsat/)
- 3. Google (2019, Marzo 01). Google Earth Engine API. Accedido en ttps://developers.google.com/earth-engine/.
- 4. Gorelick, Noel; Hancher, Matt; Dixon, Mike; Ilyushchenko, Simon; Thau, David; Moore, Rebecca (2017). Google Earth Engine: Planetary-scale geospatial analysis for everyone. Remote Sensing of Environment, Vol. 202, 18-27.
- 5. Hernández, R. y García, L.F. (1993). Clima. Pp-38-41. En: G.A. Ruiz (ed). Imagen de Venezuela: Una visión espacial. Instituto de Ingeniería. Petróleos de Venezuela, S.A. Caracas. Venezuela.
- 6. Huber, Otto (1995). Guayana Venezolana: Mapa de Vegetación. 1:2.000.000.
- 7. Huber, O. y M.A. Oliveira-Miranda. (2010). Ambientes terrestres. Pp: 29-89. En: J.P. Rodríguez, F. Rojas-Suárez & D. Giraldo Hernández (eds.). Libro Rojo de los Ecosistemas Terrestres de Venezuela. Provita, Shell Venezuela, Lenovo (Venezuela). Caracas:Venezuela.
- 8. Huber O, Alarcón C (1988) Mapa de Vegetación de Venezuela. Ministerio del Ambiente y de los Recursos Naturales Renovables. TheNature Conservance.
- 9. Hueck K (1960) Mapa de Vegetación de la República de Venezuela. Instituto Forestal Latinoamericano de Investigación y Capacitación. Mérida, Venezuela.
- 10. Instituto Nacional de Estadísticas (INE). Proyecciones de Población 2018, Enlace: http://www.ine.gov.ve/. (2018).
- 11. Josse C., Cuesta F., Navarro G., Barrena V., Cabrera E., Chacón-Moreno E., Ferreira W., Peralvo M., Saito J. y Tovar A. (2009). Bolivia, Colombia, Ecuador, Perú y Venezuela. Secretaría General de la Comunidad Andina, Programa Regional ECOBONA, CONDESAN-Proyecto Páramo Andino, Programa BioAndes, EcoCiencia, NatureServe, LTA-UNALM, IAvH, ICAE-ULA, CDCUNALM, RUMBOL SRL. Lima.
- 12. MARN (2003) Mapa de Vegetación de Venezuela 1:2.000.000. Ministerio del Ambiente y de los Recursos Naturales (MARN), Instituto Geográfico de Venezuela Simón Bolívar; Caracas.
- 13. MPPAMB (2014). Mapa de Ecosistemas de Venezuela. 1: 2.000.000. Ministerio del Poder Popular para el Ambiente; Caracas.
- 14. Olson, David; Dinerstein, Eric; Wikramanayake, Eric; Burgess, Neil; V. N. Powell, George; C. Underwood, Emma; A. D'amico, Jennifer; Itoua, Illanga; E. Strand, Holly; Morrison, John; J. Loucks, Colby; F. Allnutt, Thomas; Ricketts, Taylor; Kura, Yumiko; Lamoreux, John; W. Wettengel, Wesley; Hedao, Prashant ; Kassem, Kenneth. (2001). Terrestrial Ecoregions of the World: A New Map of Life on Earth. BioScience. Vol 51, No 11. 933-938.
- 15. Souza, Carlos; Roberts, Dar A.; Cochrane Mark A. (2005). Combining spectral and spatial information to map canopy damage from selective logging and forest fires. Remote Sensing of Environment, Vol. 98, p329-343.
- 16. Souza, Carlos; Siqueira, J.V.(2013). ImgTools: a software for optical remotely sensed data analysis. Anais XVI Simpósio Brasileiro de Sensoriamento Remoto. 1571-1578.
- 17. Steyermark, J. A., Berry, P. E., Holst, B. K., & Yatskievych, K. (1995). *Flora of the venezuelan Guayana* (Vol. 1, p. 320). St. Louis: Missouri Botanical Garden.
- 18. Proyecto MapBiomas Amazonía (2020) Colección 2 de los mapas anuales de cobertura y uso del suelo. Enlace: <http://amazonia.mapbiomas.org>.
- 19. Rodríguez, J.P., F. Rojas-Suárez y D. Giraldo Hernández (eds.) (2010). Libro Rojo de los Ecosistemas Terrestres de Venezuela. Provita, Shell Venezuela, Lenovo (Venezuela). Caracas: Venezuela. 324 pp.
- 20. Señaris, J. C., D. Lew y C. Lasso (eds.) (2009). Biodiversidad del Parque Nacional Canaima: bases técnicas para la conservación de la Guayana venezolana. Fundación La Salle de Ciencias Naturales y The Nature Conservancy. Caracas. 256 pp
- 21. Steyermark, Julian; Berry, Paul; Holst, Bruce (eds.) (1995). Flora of the Venezuelan Guayana Volume 1: Introduction. Missouri Botanical Garden. ISBN 0-88192-313-3.
- 22. Wulder, M. A., White, J. C., Loveland, T. R., Woodcock, C. E., Belward, A. S., Cohen, W. B., Fosnight, E. A., Shaw, J., Masek, J. G., and Roy, D. P. (2016). The global Landsat archive: Status, consolidation,and direction. Remote Sensing of Environment, Vol. 185, 271-283.

# **APÉNDICE.** Descripción de las 20 clases de la leyenda de MapBiomas Venezuela.

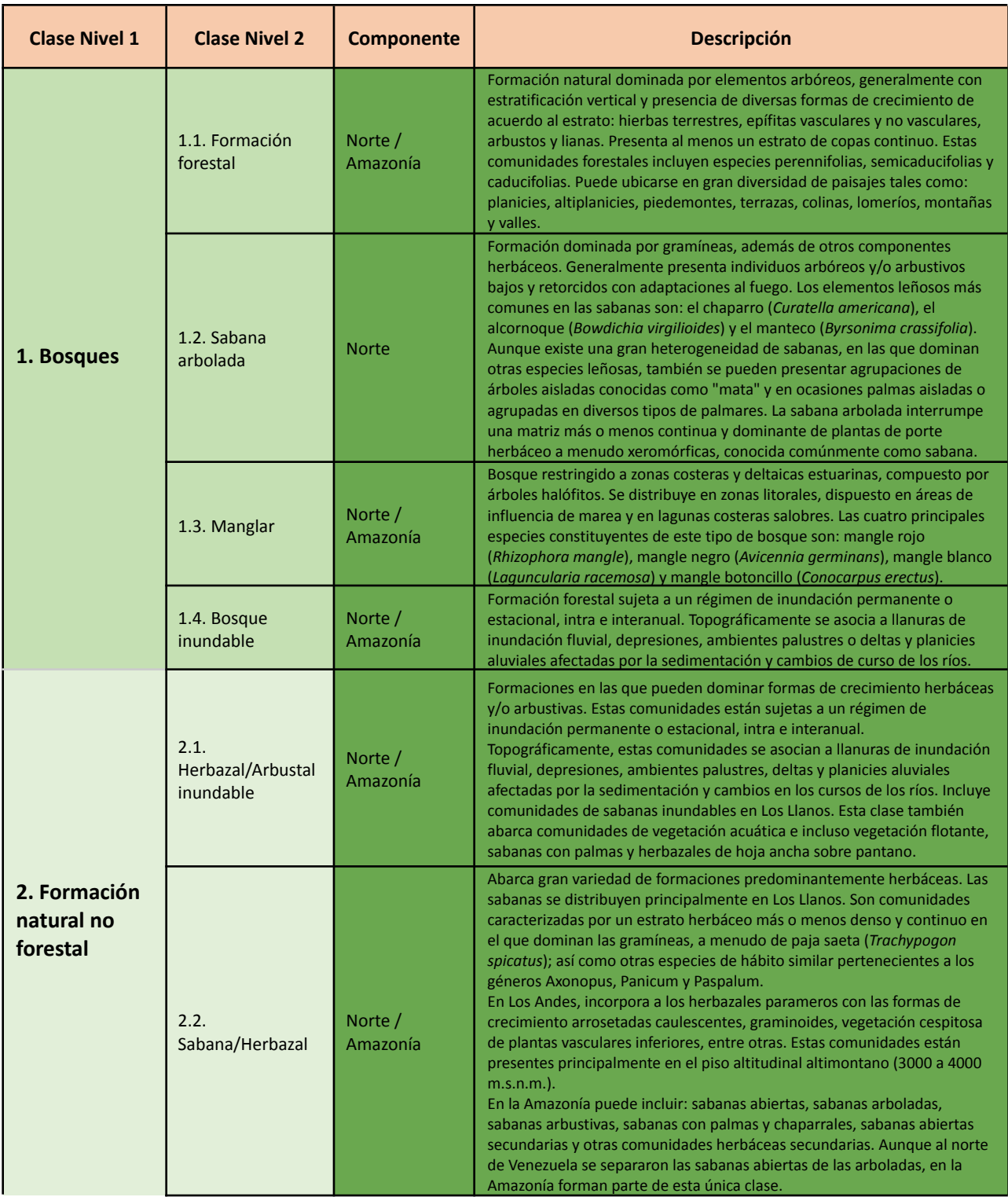

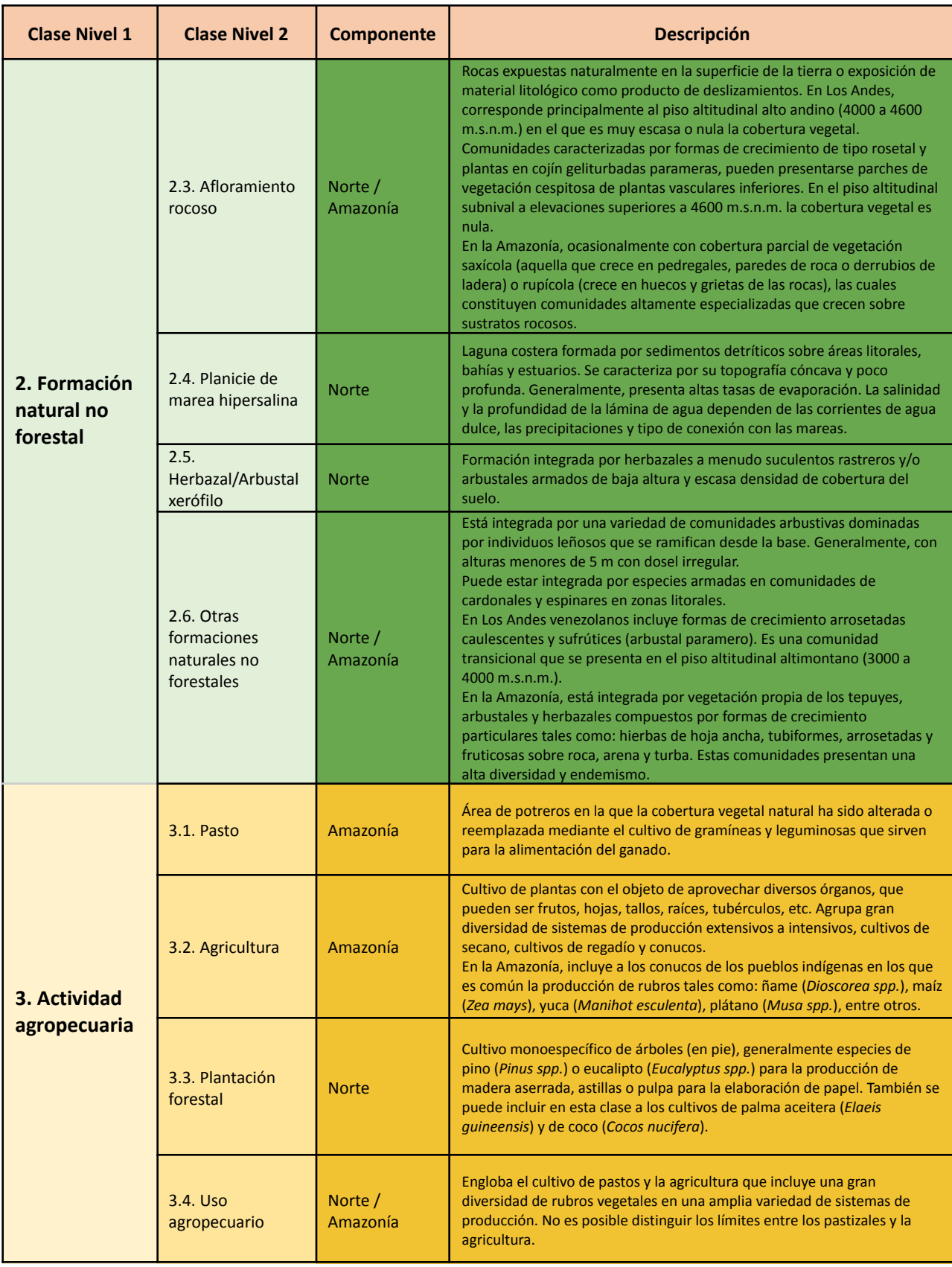

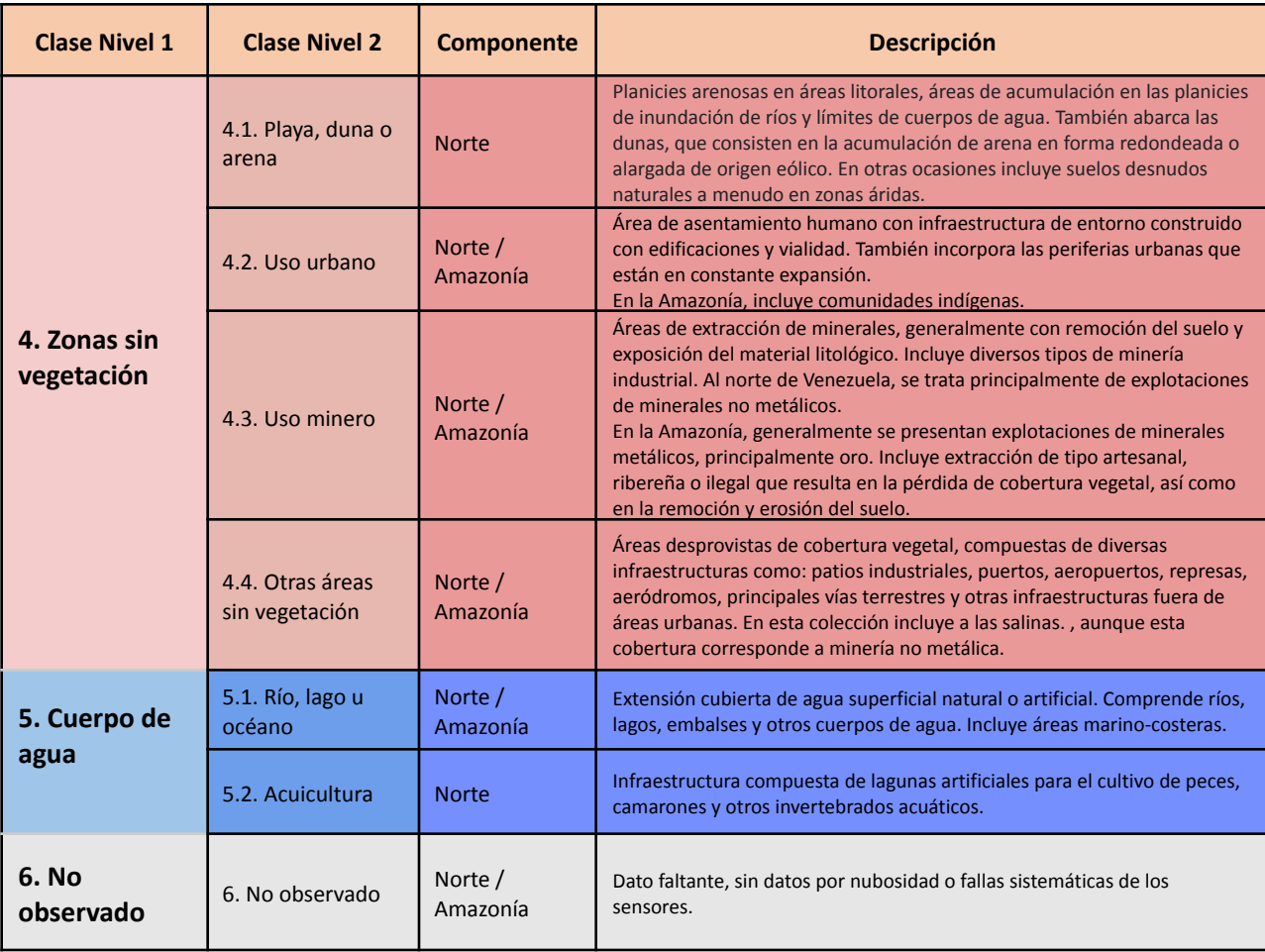